**Instructions et spécifications pour la transmission par lots de déclarations relatives aux télévirements, selon le format S.W.I.F.T.®<sup>'</sup>[\(V](#page-0-0)2.0)** 

#### **Addenda 1 (en vigueur le 14 décembre 2002)**

#### **7.1 Tableau des codes d'erreurs dans le traitement des lots**

#### **Ajoutez**

 $\overline{a}$  $\mathbf{I}$ 

- 340 Le format du poste téléphonique de la personne-ressource est incorrect. (Message d'avertissement seulement. Le champ doit être numérique, cadré à droite et garni de zéros.)
- 357 Nous ne pouvons traiter le lot, car son format est incorrect. (Message de rejet du lot. Les fichiers qui ne sont pas des fichiers de déclaration ou qui ne respectent pas les spécifications établies ne peuvent être traités.

<span id="page-0-0"></span>Tous droits réservés © S.W.I.F.T. SCRL (« S.W.I.F.T. »), Avenue Adèle 1, B-1310 La Hulpe, Belgique

1

# **CENTRE D'ANALYSE DES OPÉRATIONS ET DÉCLARATIONS FINANCIÈRES DU CANADA (CANAFE)**

**Instructions et spécifications pour la transmission par lots de déclarations relatives aux télévirements, selon le format S.W.I.F.T.[®1](#page-1-0)**

<span id="page-1-0"></span><sup>1</sup> Tous droits réservés © S.W.I.F.T. SCRL (« S.W.I.F.T. »), Avenue Adèle 1, B-1310 La Hulpe, Belgique

## **CE DOCUMENT TECHNIQUE FAIT L'OBJET DE RÉVISIONS.**

Tous les formats de lots accueillis seront changés et vous devrez modifier votre programmation afin de présenter vos déclarations par lots à CANAFE. Ces changements auront lieu en **mai 2006**. À ce moment, toutes les versions précédentes de la documentation seront désuètes.

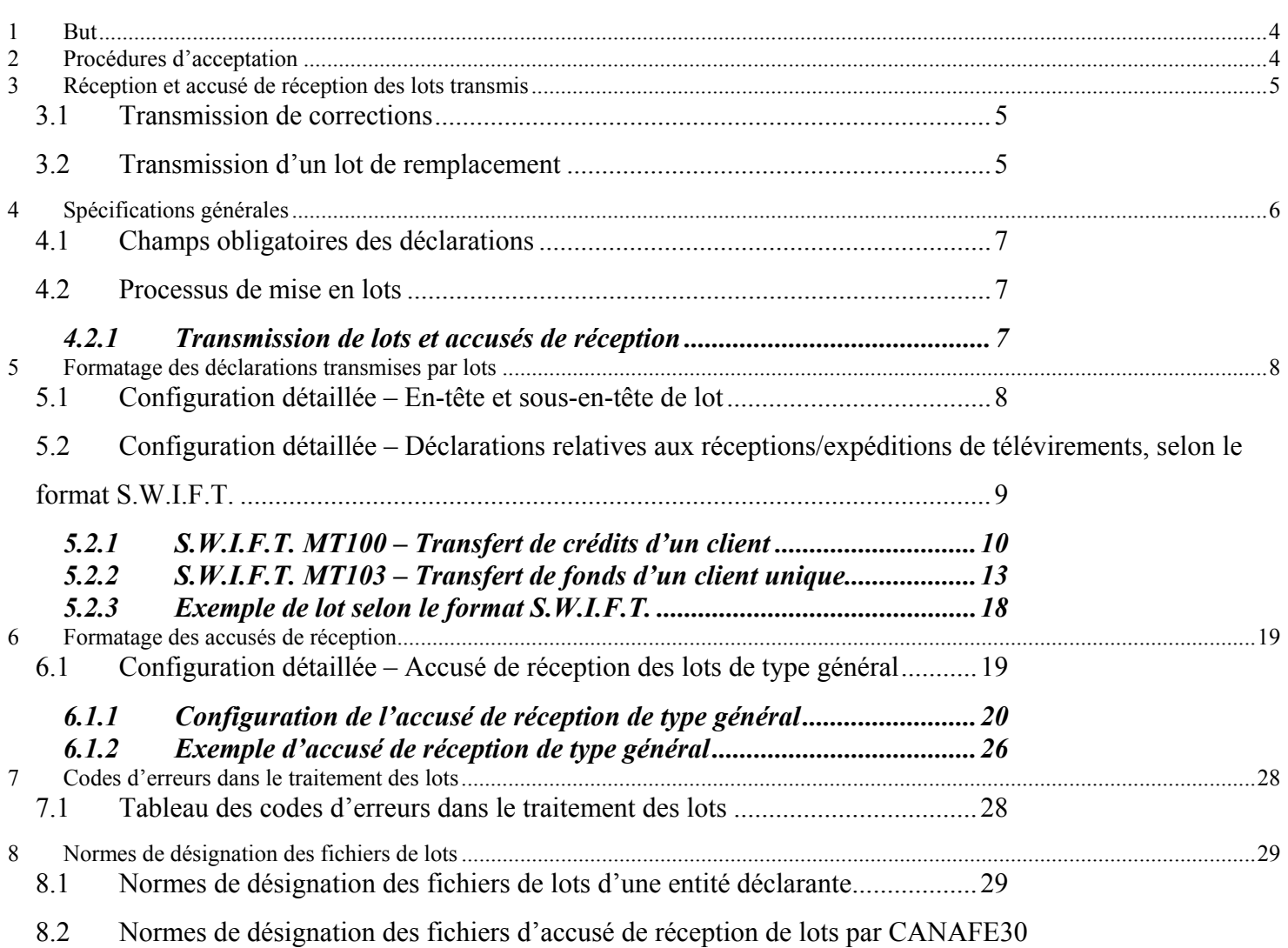

## **Historique des modifications**

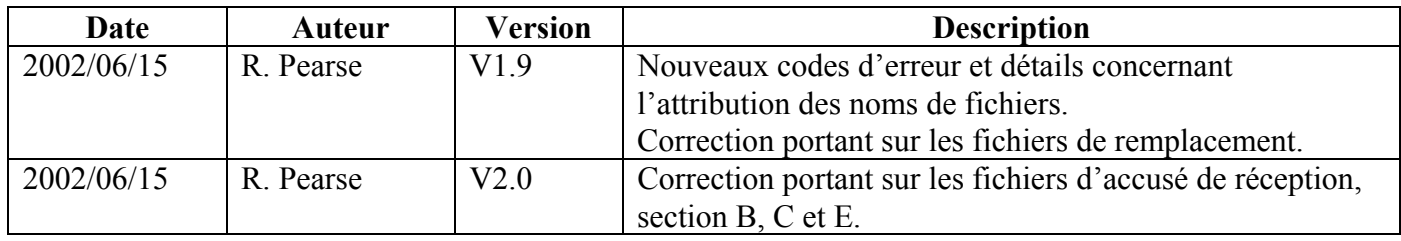

## <span id="page-5-0"></span>**1 But**

Ce document a pour objet de communiquer aux personnes et aux entités déclarantes les exigences et les conditions à satisfaire pour la transmission de déclarations au Centre d'analyse des opérations et déclarations financières du Canada (CANAFE) selon le format S.W.I.F.T., en utilisant le transfert de fichiers par lots. Pour que soit approuvée la participation à la transmission de déclarations par lots, il faut suivre le processus d'autorisation lié à la certification d'ICP, ainsi qu'installer et configurer le logiciel de lots ViaSafe<sup>[2](#page-5-1)</sup> (la description du processus de certification et d'installation du logiciel ViaSafe tout comme les instructions connexes sont présentées dans le site Web de CANAFE, à l'adresse www.canafe.gc.ca).

Si les fichiers sont illisibles par suite d'erreurs de format ou autres, des messages d'erreurs seront envoyés au moyen du logiciel ViaSafe pour expliquer la raison du ou des problèmes.

Le formatage des enregistrements de lots doit respecter les spécifications énoncées à la section 5, sinon le lot et les déclarations correspondantes seront rejetés.

## **2 Procédures d'acceptation**

Le transmetteur se fera demander d'effectuer un essai en suivant les règles suivantes :

- Les données d'essai consisteront en un ensemble de déclarations contenant des données habituellement communiquées par le transmetteur. Le fichier d'essai doit contenir un seul en-tête de lot, de un à cinq sous-en-têtes et entre 25 et 100 déclarations. Au moins cinq fichiers d'essai sont requis.
- Sur réception des données d'essai, celles-ci seront traitées, et un accusé de réception et/ou des messages d'erreurs seront envoyés au transmetteur dans les 2 jours ouvrables.
- Si 80 % des lots d'essai expédiées par le transmetteur ne contiennent aucune erreur (les champs obligatoires sont dûment remplis) et que le fichier et les champs de données sont correctement formatés, CANAFE produira une acceptation définitive et le transmetteur pourra commencer à expédier ses déclarations à la date indiquée. L'admissibilité sera établie en fonction des cinq derniers lots transmis à CANAFE.
- Lorsqu'un fichier d'essai est incorrectement formaté, ou que plus de 5 % des déclarations d'essai contiennent des erreurs dans les champs obligatoires et/ou dans le formatage des champs, le transmetteur doit faire parvenir à CANAFE un nouvel ensemble de données d'essai. Il incombe au transmetteur de corriger ces erreurs avant qu'il puisse être autorisé à commencer la production de déclarations.
- Lorsqu'un fournisseur de services centralisés est utilisé par plusieurs entités déclarantes pour transmettre des déclarations à CANAFE, un seul fichier d'essai est requis pour déterminer l'admissibilité de toutes les entités participantes.
- CANAFE émettra un code d'identification de l'entité déclarante, qui devra être inséré dans l'en-tête de chaque lot soumis.

<span id="page-5-1"></span><sup>1</sup>  $^2$  Tous droits réservés © 2000. ViaSafe Inc. et le logo de ViaSafe sont des marques de commerce, des marques de commerce déposées et des marques de services de ViaSafe Inc.

<span id="page-6-0"></span>**Version 2.0** Le 06 août 2002

## **3 Réception et accusé de réception des lots transmis**

Tous les lots reçus à CANAFE feront l'objet d'un accusé de réception produit comme suit :

- Le logiciel ViaSafe produira un message de journal pour indiquer que le fichier a été expédié, ainsi qu'un accusé de réception pour confirmer que le fichier est bel et bien arrivé à CANAFE (mais pas nécessairement traité).
- Suite au traitement du fichier par CANAFE, un ou plusieurs messages sont expédiés au transmetteur au moyen du logiciel ViaSafe pour accuser réception du fichier, indiquer le nombre de déclarations traitées et communiquer les messages d'erreurs connexes. Le contenu des déclarations **N'**est **PAS** retourné au transmetteur; seuls les renseignements d'identification du lot et un rapport des messages d'erreurs le sont. De plus, les messages d'erreurs contiendront des renseignements renvoyant au numéro séquentiel de la déclaration au sein du lot, au numéro de référence du champ et à la nature de l'erreur :
	- o pour obtenir plus de précisions et voir un exemple, prière de consulter la section 6, *Formatage des accusés de réception*.

### **3.1 Transmission de corrections**

La fonction permettant de mettre à jour des données comprises dans les déclarations produites selon le format S.W.I.F.T. **N'EST PAS DISPONIBLE**.

#### **3.2 Transmission d'un lot de remplacement**

Si un lot transmis est complètement rejeté par CANAFE, il peut être remplacé en y apportant les corrections nécessaires et en le transmettant à nouveau comme genre de lot « A » (ajout d'un nouveau lot).

Si un lot transmis a été accepté par CANAFE, il peut être remplacé par un nouveau lot distinct. Pour le lot de remplacement, il faut utiliser le même en-tête que pour le lot initial, mais y apporter les changements suivants :

- 1. le genre de lot est « R » (remplacement d'un lot);
- 2. le nombre de sous-en-têtes est le nombre de sous-en-têtes dans le nouveau lot;
- 3. le nombre de déclarations est égal au nombre de déclarations dans le nouveau lot;
- 4. le nombre de déclarations pour un sous-en-tête dans l'ensemble applicable de sous-en-têtes est égal au nombre de déclarations dans le nouveau lot.

Un lot de remplacement est permis seulement dans les conditions suivantes :

- 1. le lot initial a été accepté par CANAFE, mais l'entité déclarante désire apporter des corrections par suite de messages d'avertissement ou de la découverte d'erreurs;
- 2. les déclarations comprises dans le lot initial sont erronées par suite d'un mauvais fonctionnement d'un logiciel ou d'une erreur opérationnelle, ce qui invalide les données;
- 3. une erreur opérationnelle s'est produite et des données sont manquantes. Lorsque la condition 1, 2 ou 3 survient, elle doit être indiquée dans l'en-tête de lot, avec le code de motif de remplacement.

<span id="page-7-0"></span>Le 06 août 2002

## **4 Spécifications générales**

Le tableau ci-dessous indique les spécifications générales de formatage à suivre pour préparer les en-têtes et les sous-en-têtes de lots pour les déclarations relatives aux télévirements produites selon le format S.W.I.F.T.

Ces spécifications définissent les caractéristiques de fichier acceptables pour la transmission électronique de déclarations par lots. Il faut respecter ces caractéristiques, à moins qu'elles ne soient remplacées par de nouvelles spécifications.

**Tous les en-têtes d'enregistrements seront de longueur fixe**, selon ce qui est spécifié pour chaque genre d'enregistrement. Les caractéristiques standard du fichier exigent l'utilisation du format précisé dans les pages de codes ASCII 863, 850, 437 ou 1252, des majuscules et des minuscules, et des claviers français et/ou anglais. **AUCUN** format de données EBCDIC ne sera accepté. Le format de la page de codes doit être indiqué dans l'entête de lot.

**Toutes les données relatives aux messages S.W.I.F.T. doivent être de longueur variable**, selon ce qui est spécifié à la section 5.2, *Configuration détaillée – Déclarations relatives aux réceptions/expéditions de télévirements, selon le format S.W.I.F.T.*

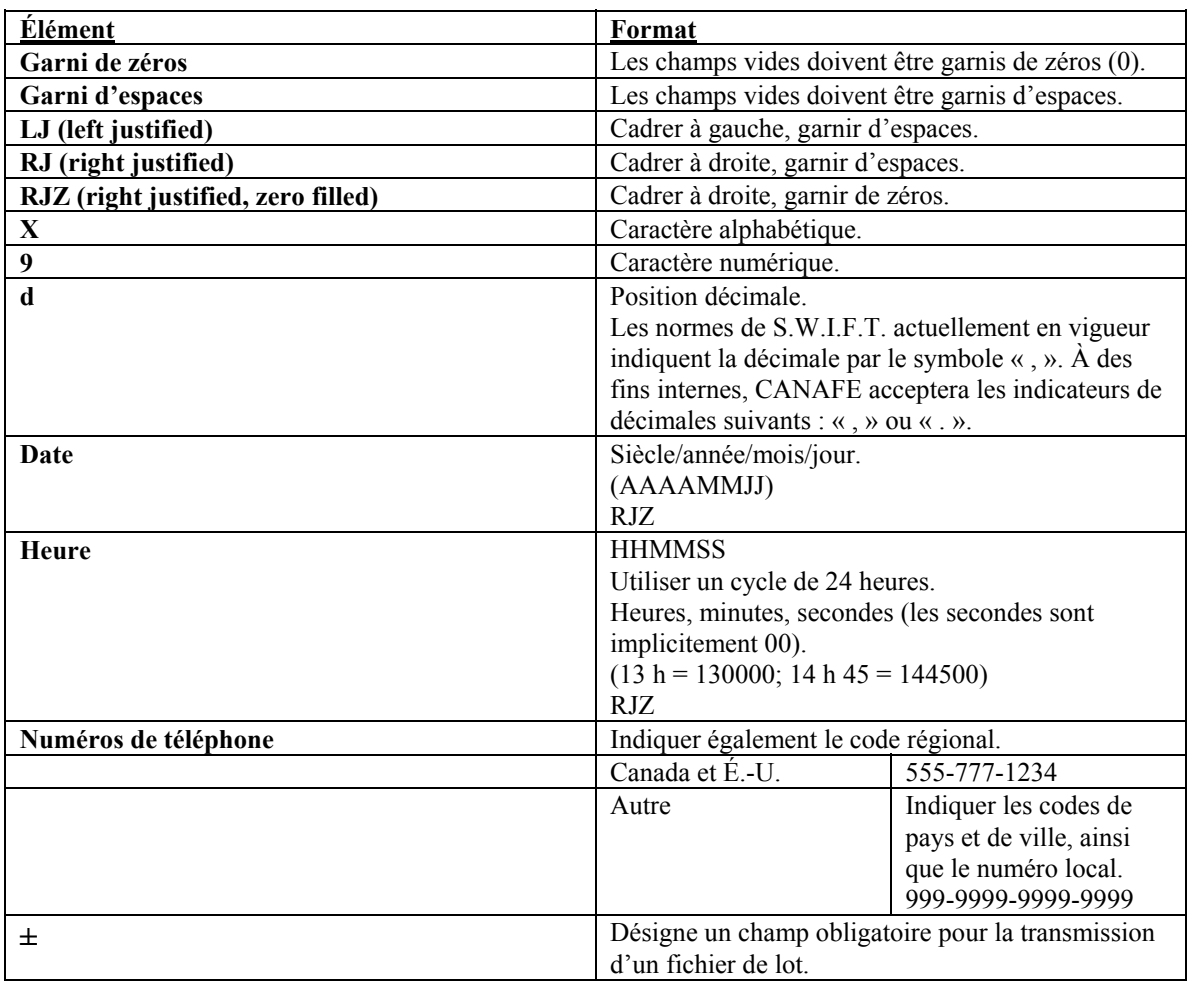

#### <span id="page-8-0"></span>**Version 2.0** Le 06 août 2002

#### **4.1 Champs obligatoires des déclarations**

Pour toutes les déclarations transmises par lots, les champs doivent respecter les règles concernant les mesures obligatoires et raisonnables définies aux annexes 2 et 3 du *Règlement sur le recyclage des produits de la criminalité et le financement des activités terroristes*. De plus, les blocs d'en-tête et de sous-en-têtes de lots doivent respecter les règles concernant la présentation et le contenu des champs obligatoires.

#### **4.2 Processus de mise en lots**

Un lot doit comprendre un (1) en-tête de lot, au moins un (1) sous-en-tête de lot et au moins un (1) genre de déclaration (MT100 ou MT103). Lorsqu'un service centralisé est utilisé pour présenter les déclarations de nombreuses entités déclarantes distinctes, le fournisseur de services centralisés a l'option d'inclure un sous-en-tête de lot pour chaque entité déclarante dont les déclarations sont incluses dans le lot. Voici le format de base du lot :

Exemple 1 – Pour une entité déclarante

 En-tête de lot Sous-en-tête de lot Déclaration 1 Déclaration 2 Etc.

Exemple 2 – Pour un service centralisé desservant de nombreuses entités déclarantes

 En-tête de lot Sous-en-tête de lot 1 Déclaration 1 Déclaration 2 Etc. Sous-en-tête de lot 2 Déclaration 1 Déclaration 2 **Etc.** Etc. Sous-en-tête de lot 3 Déclaration 1 Déclaration 2 **Etc.** Etc.

### *4.2.1 Transmission de lots et accusés de réception*

Les heures pendant lesquelles il sera possible d'expédier des déclarations par lots à CANAFE seront précisées à une date ultérieure. Nous croyons cependant que les lots pourront être transmis à CANAFE à toute heure du jour.

<span id="page-9-0"></span>Le 06 août 2002

Toutefois, seuls les fichiers reçus en entier avant 2 h du matin (heure d'Ottawa) seront traités durant la période de la journée réservée au traitement des fichiers de lots (soit seulement entre 2 h et 5 h du matin). Les fichiers qui n'auront pu être traités le seront le jour suivant. Les lots peuvent contenir uniquement des déclarations relatives aux télévirements effectuées selon le format S.W.I.F.T. Le fichier de lot doit être placé dans le répertoire que l'agent de ViaSafe a configuré pour les fichiers à transmettre. Deux genres de lots sont acceptés :

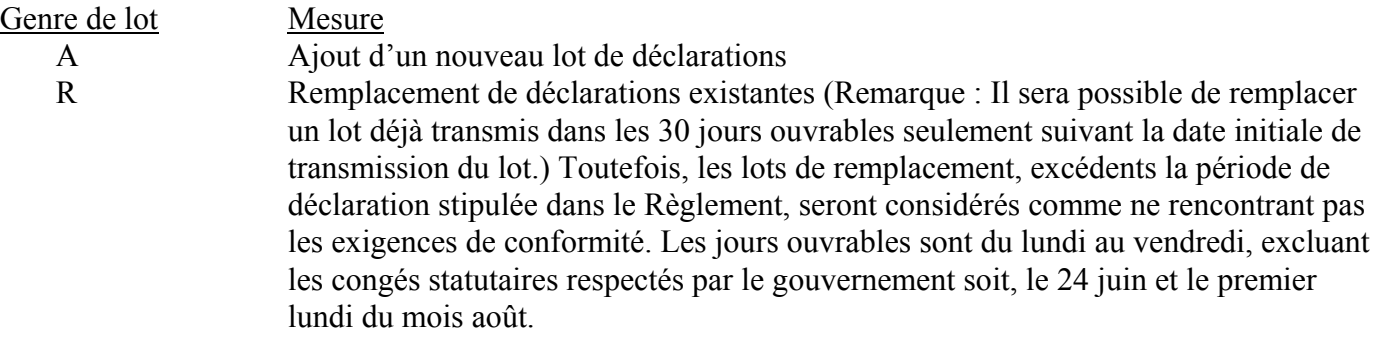

### **5 Formatage des déclarations transmises par lots**

Les tableaux suivants indiquent comment formater les données à inclure dans les déclarations transmises à CANAFE par lots. Un fichier de lot est limité à 10 000 déclarations.

#### **5.1 Configuration détaillée – En-tête et sous-en-tête de lot**

#### **En-tête de lot - L'en-tête de lot du fichier doit contenir les renseignements nécessaires pour identifier la personne ou l'institution à l'origine de la transmission. Chaque fichier transmis doit comprendre un seul entête de lot. Les éléments suivant de l'en-tête de lot sont obligatoires lors de la transmission d'un lot :**

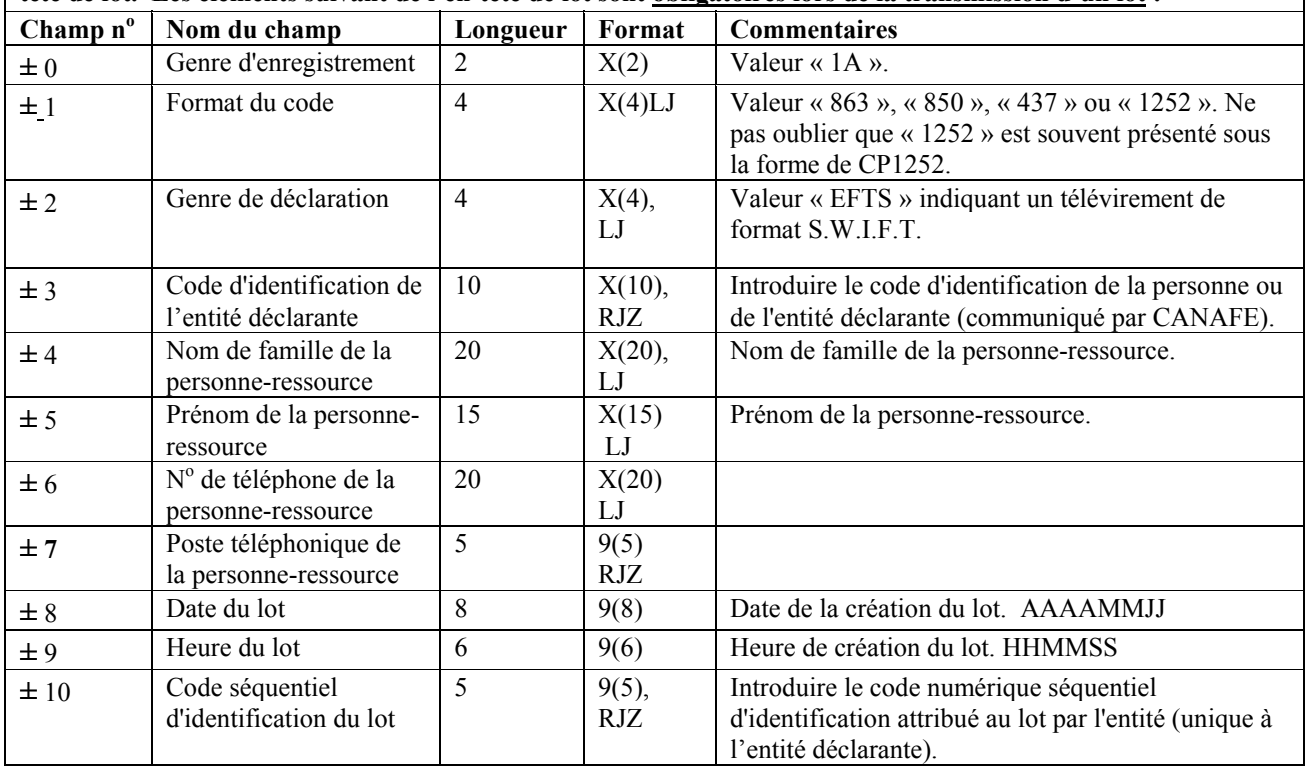

<span id="page-10-0"></span>Le 06 août 2002

**En-tête de lot - L'en-tête de lot du fichier doit contenir les renseignements nécessaires pour identifier la personne ou l'institution à l'origine de la transmission. Chaque fichier transmis doit comprendre un seul en**tête de lot. Les éléments suivant de l'en-tête de lot sont obligatoires lors de la transmission d'un lot :

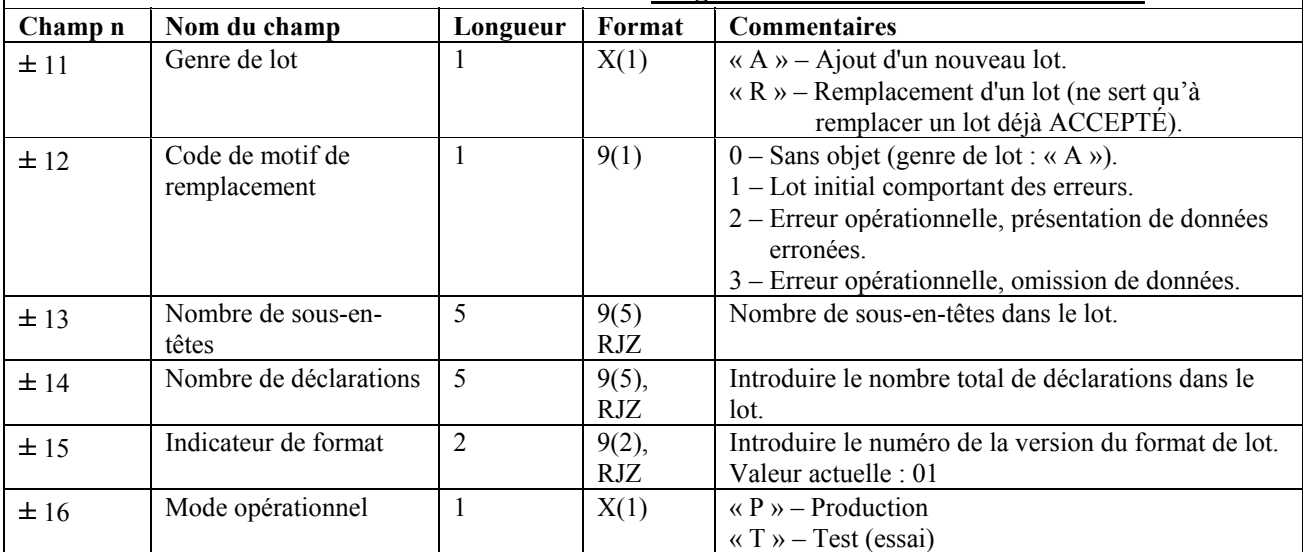

**Sous-en-tête de lot - Un sous-en-tête de lot contient des renseignements identifiant l'entité pour le compte de laquelle les déclarations sont transmises. Un sous-en-tête est requis pour chaque entité dont les déclarations sont comprises dans le lot du transmetteur. Toutes les déclarations doivent être précédées du sous-en-tête correspondant. Voici les éléments de chaque sous-en-tête de lot qui sont obligatoires lors de la transmission d'un lot :** 

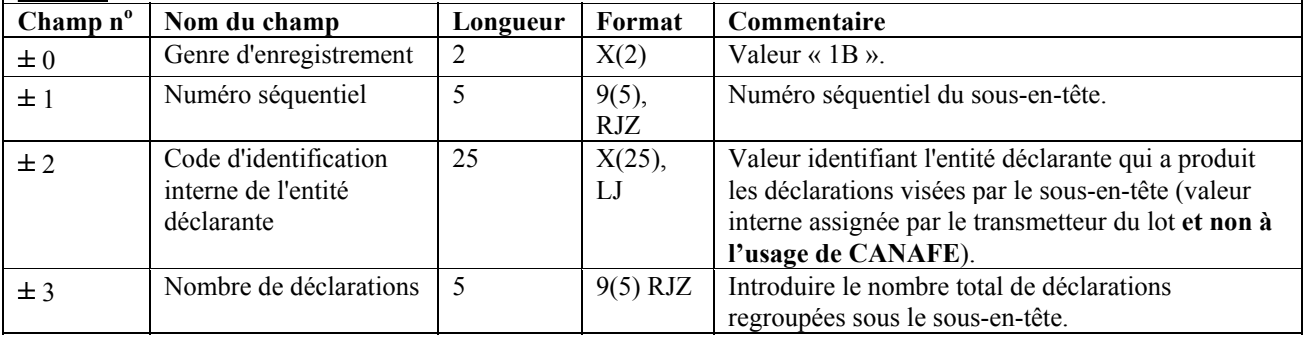

#### **5.2 Configuration détaillée – Déclarations relatives aux réceptions/expéditions de télévirements, selon le format S.W.I.F.T.**

- **Les institutions membres de S.W.I.F.T. peuvent transmettre une copie des télévirements S.W.I.F.T. en autant que les exigences de présentation des champs énoncées aux annexes 2 et 3 du** *Règlement sur le recyclage des produits de la criminalité et le financement des activités terrroristes* **sont respectées.**
- **Veuillez prendre note que les champs des blocs de fin :5 et tous les champs des blocs d'en-têtes S.W.I.F.T. ACK doivent être supprimés des messages transmis à CANAFE.**

**Spécifications du format S.W.I.F.T.** 

**Normes de notation** 

<span id="page-11-0"></span>Le 06 août 2002

- **[ ] Les valeurs entre crochets sont facultatives.**
- **{ } Les accolades servent à indiquer les délimiteurs de blocs messages et d'étiquettes de champs.**
- **16x Le champ comporte 16 caractères alphanumériques (jeu de caractères « X » de S.W.I.F.T.).**
- **6!n Le champ est fixe et comporte six caractères numériques (compris entre 0 et 9).**
- **3!a Le champ est fixe et comporte trois caractères alphabétiques (compris entre A et Z, en majuscules).**
- **3!c Le champ est fixe et comporte trois caractères alphanumériques (en majuscules).**
- **15d Le champ comporte 15 caractères numériques, y compris une position décimale (caractères compris entre 0 et 9, avec une position décimale « , » seulement).**
- **20z Le champ comporte 20 caractères alphanumériques (jeu de caractères « Z » de S.W.I.F.T.).**
- **M Champ obligatoire (mandatory) de S.W.I.F.T.**
- **O Champ facultatif (optional) de S.W.I.F.T.**
- **! Désigne un champ de grandeur fixe.**

#### **Structure des messages**

**Les caractéristiques suivantes s'appliquent au contenu de chacun des champs :** 

- **1. il ne doit pas débuter par un <CrLf>;**
- **2. il ne doit pas être entièrement garni de blancs;**
- **3. les champs doivent être séparés par des <CrLf>;**
- **4. le premier champ d'un message est précédé d'un <CrLf> et le dernier champ d'un message est suivi d'un <CrLf>;**
- **5. le caractère <CrLf> doit toujours être utilisé de manière séquentielle. La séquence doit servir uniquement à indiquer le début d'un texte, à séparer les champs dans un texte, à indiquer une nouvelle ligne ou à indiquer la fin d'un texte;**
- **6. lorsque des sous-champs sont sur des lignes différentes, le <CrLf>, non compris dans le nombre de caractères indiquant la longueur du sous-champ, sert à séparer les sous-champs.**

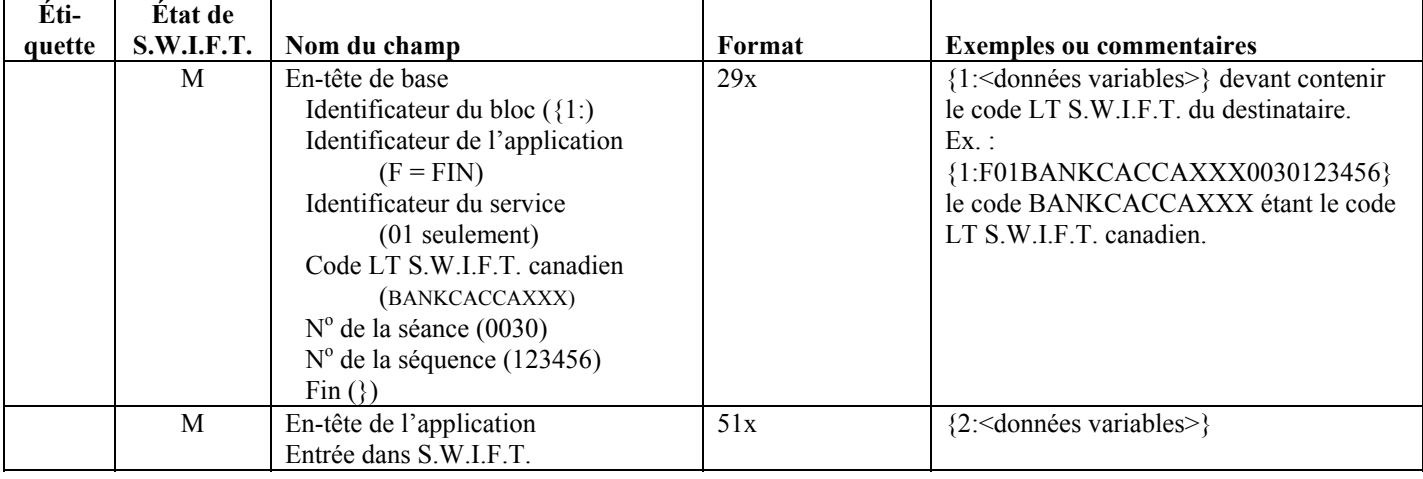

#### *5.2.1 S.W.I.F.T. MT100 – Transfert de crédits d'un client*

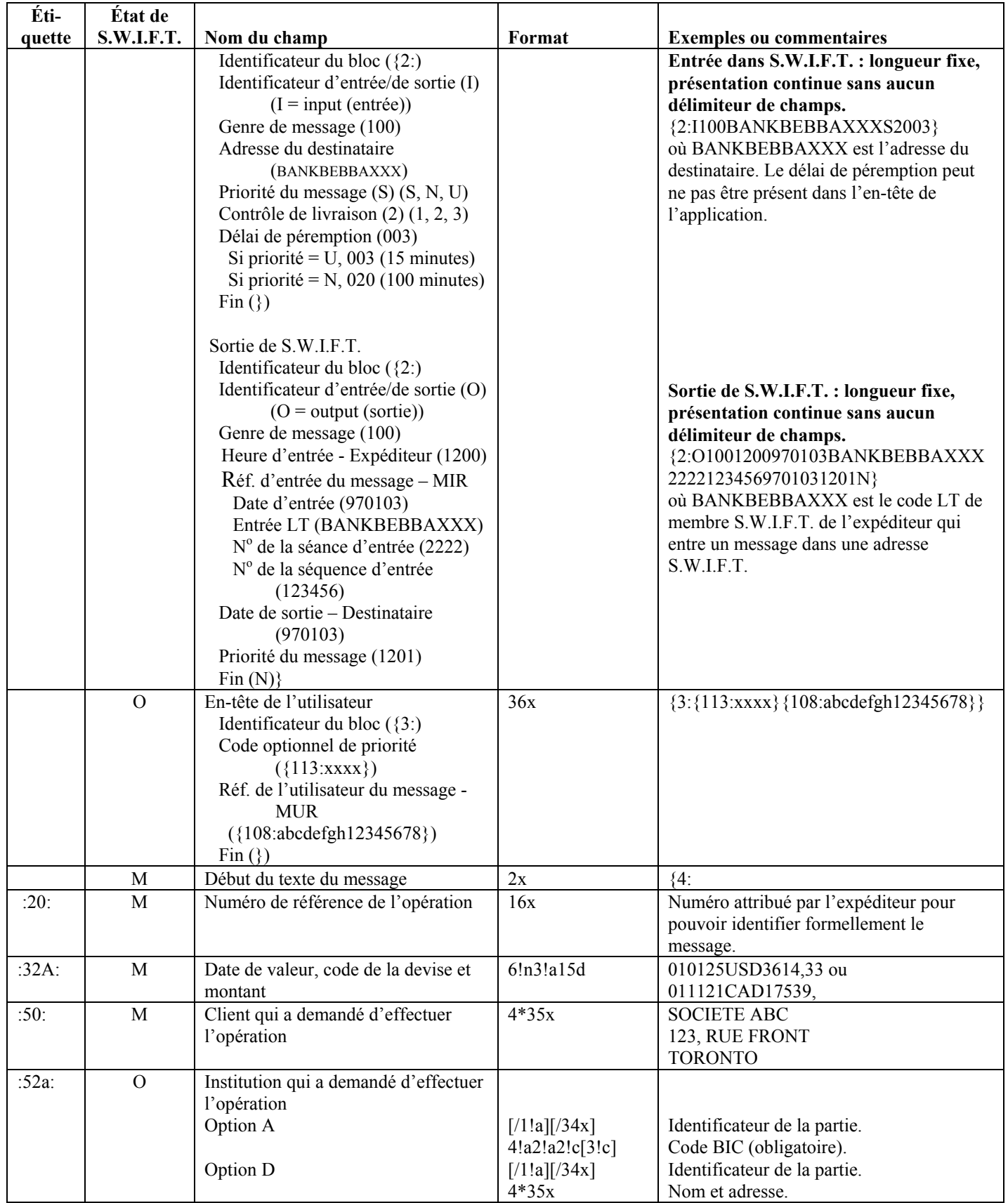

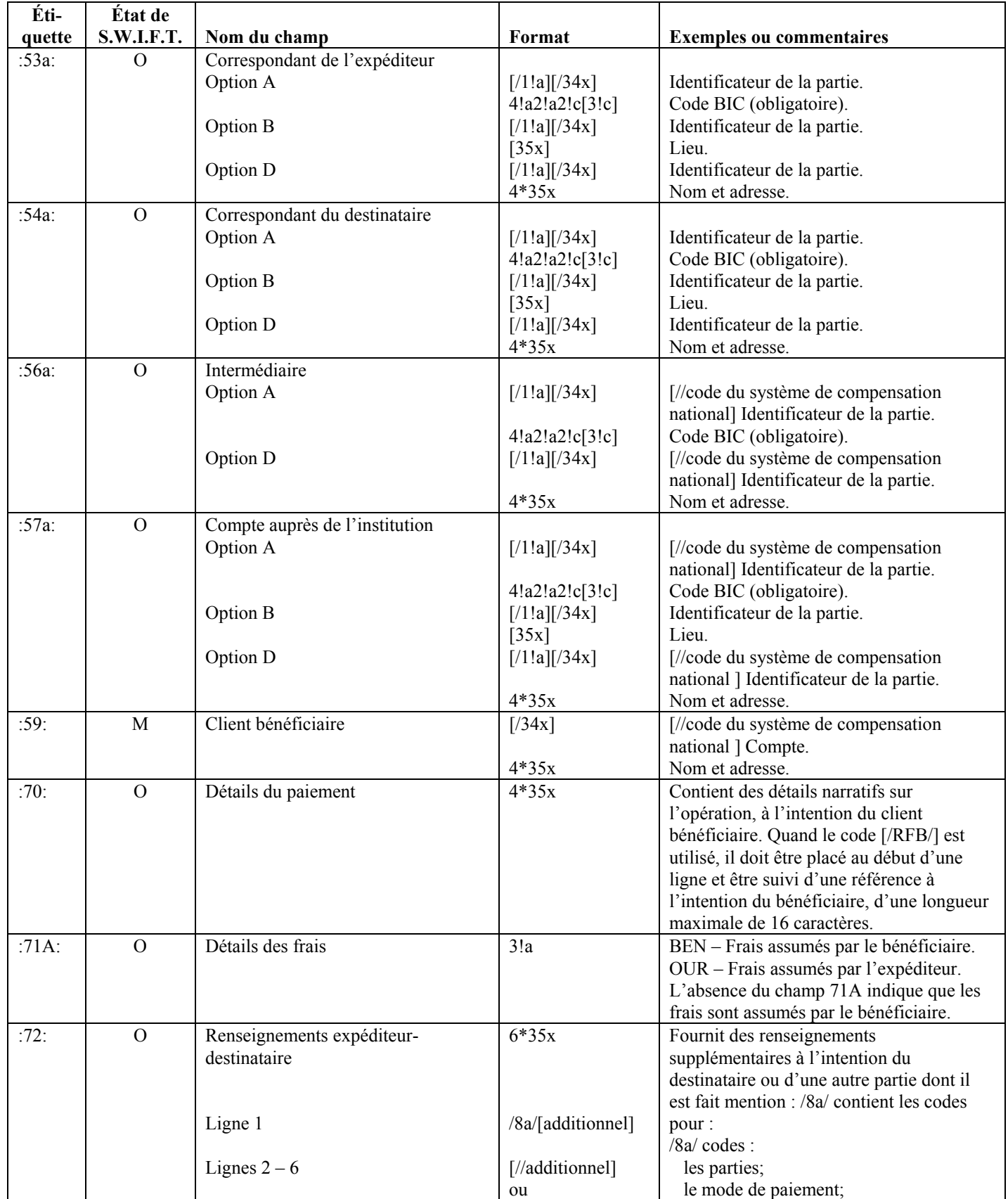

<span id="page-14-0"></span>Le 06 août 2002

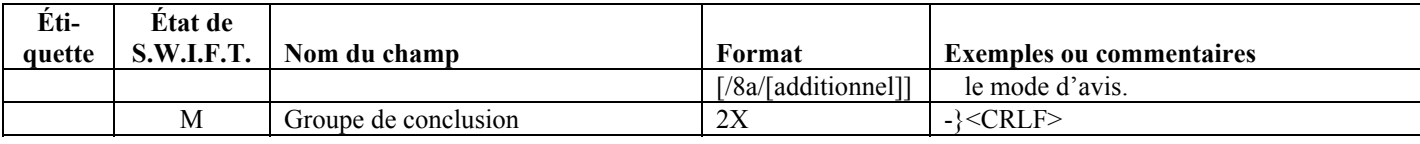

## *5.2.2 S.W.I.F.T. MT103 – Transfert de fonds d'un client unique*

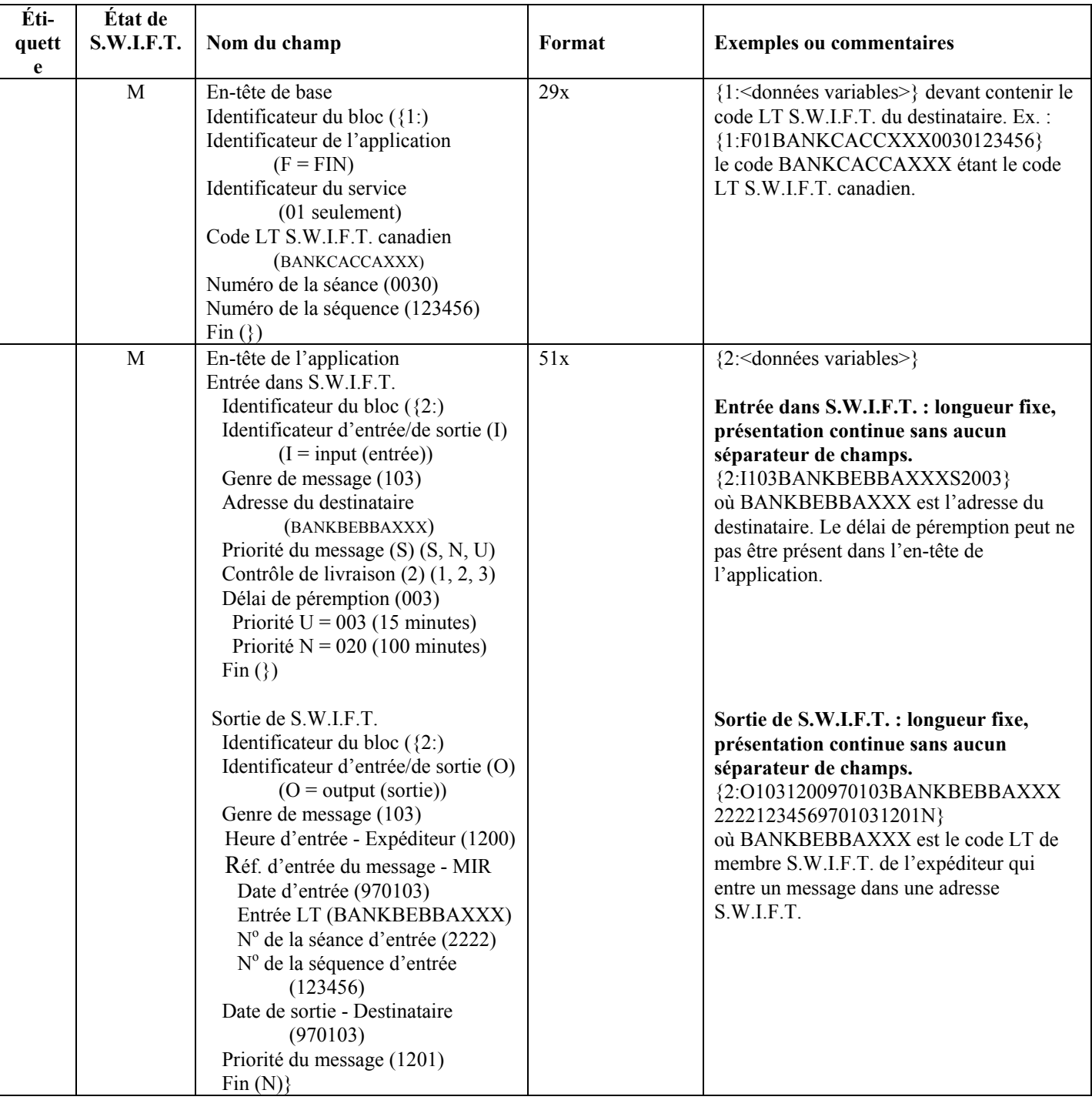

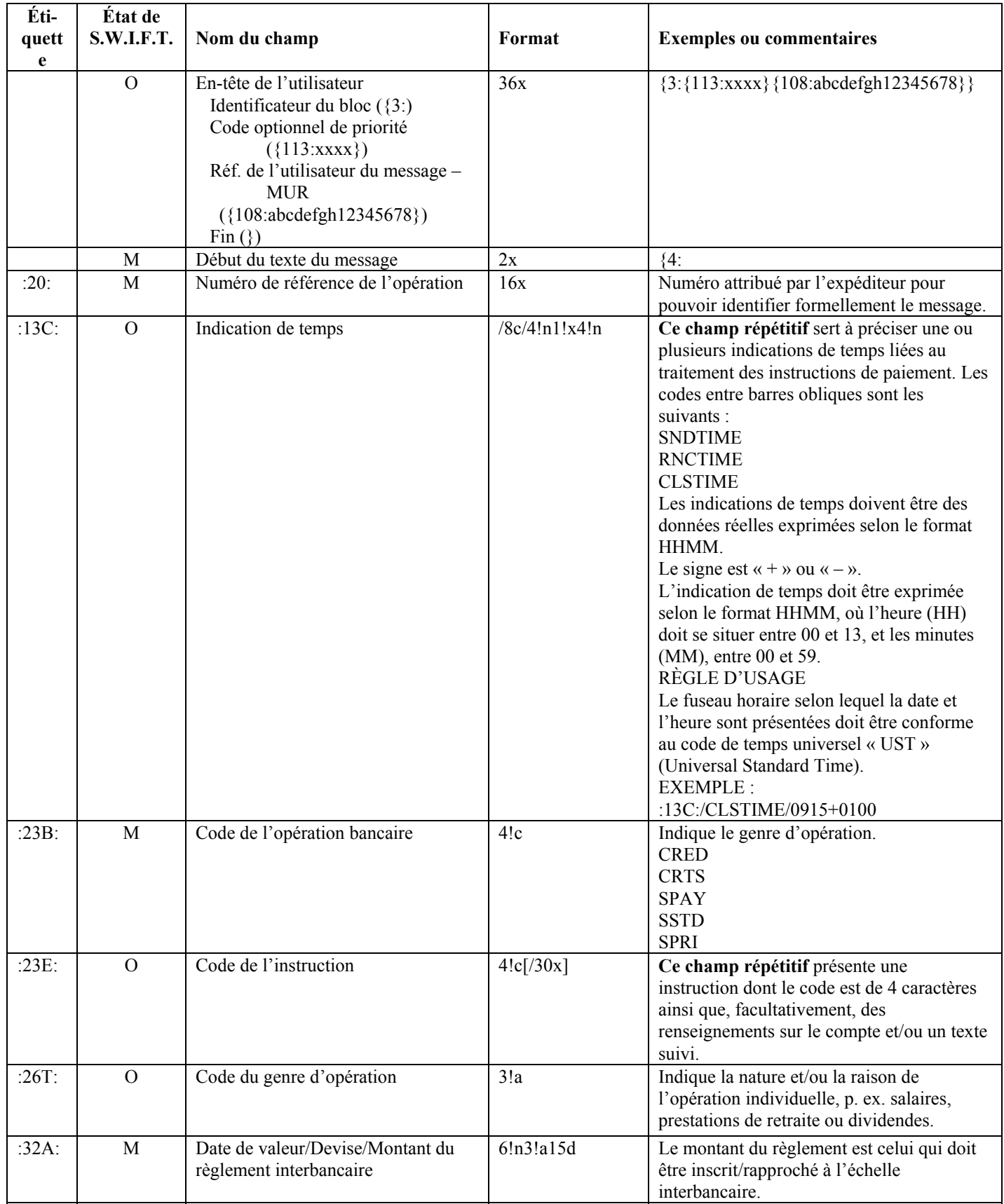

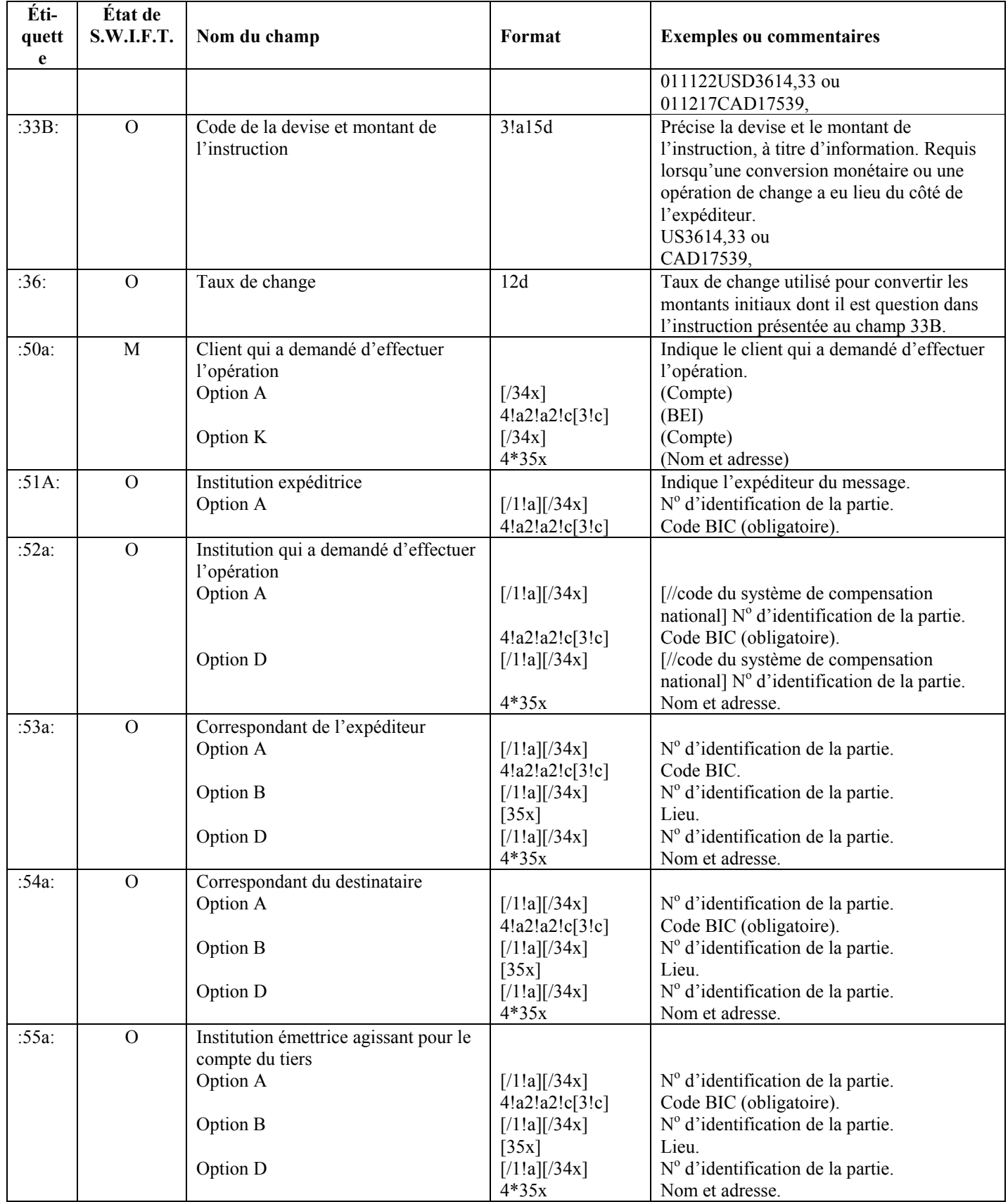

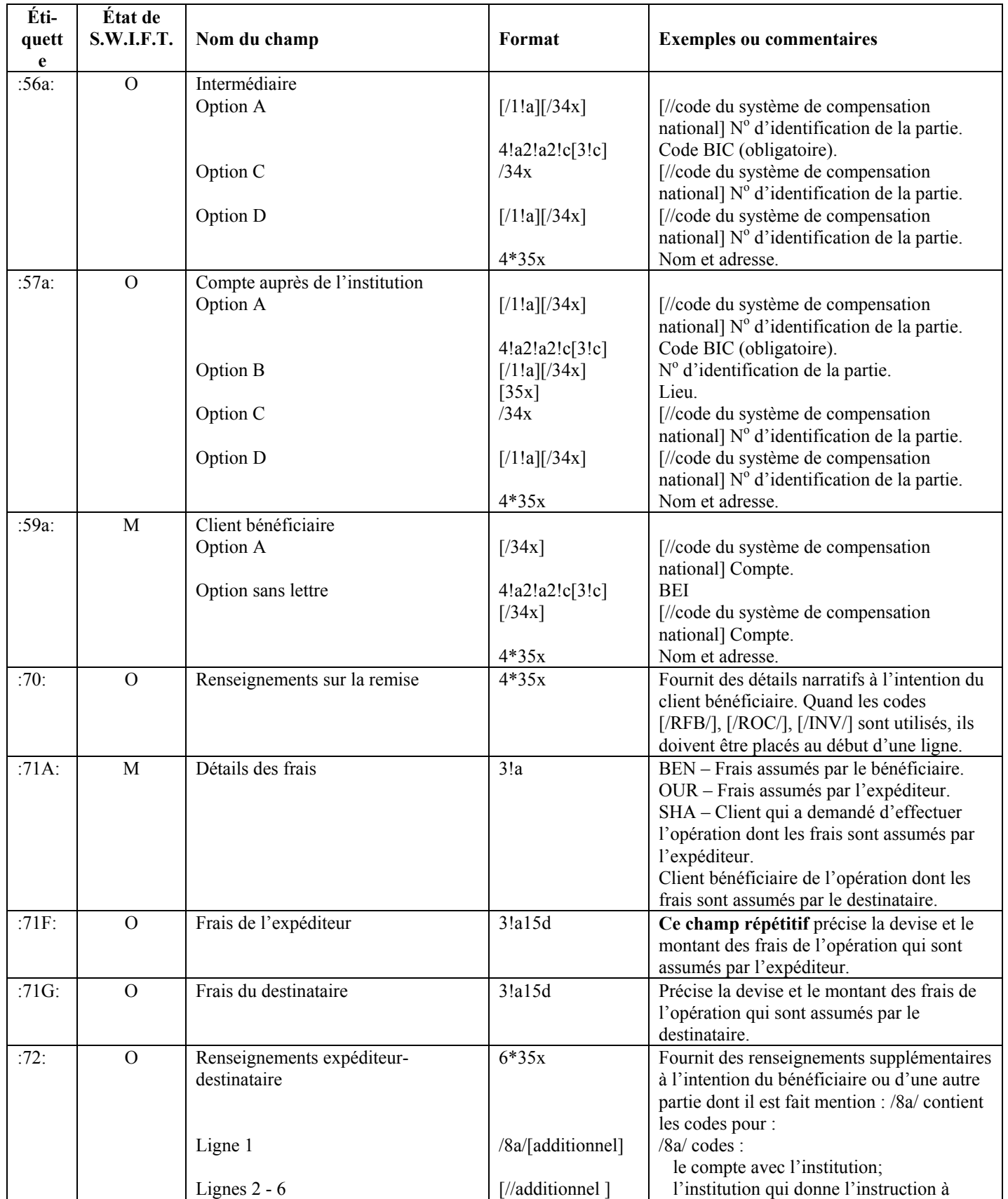

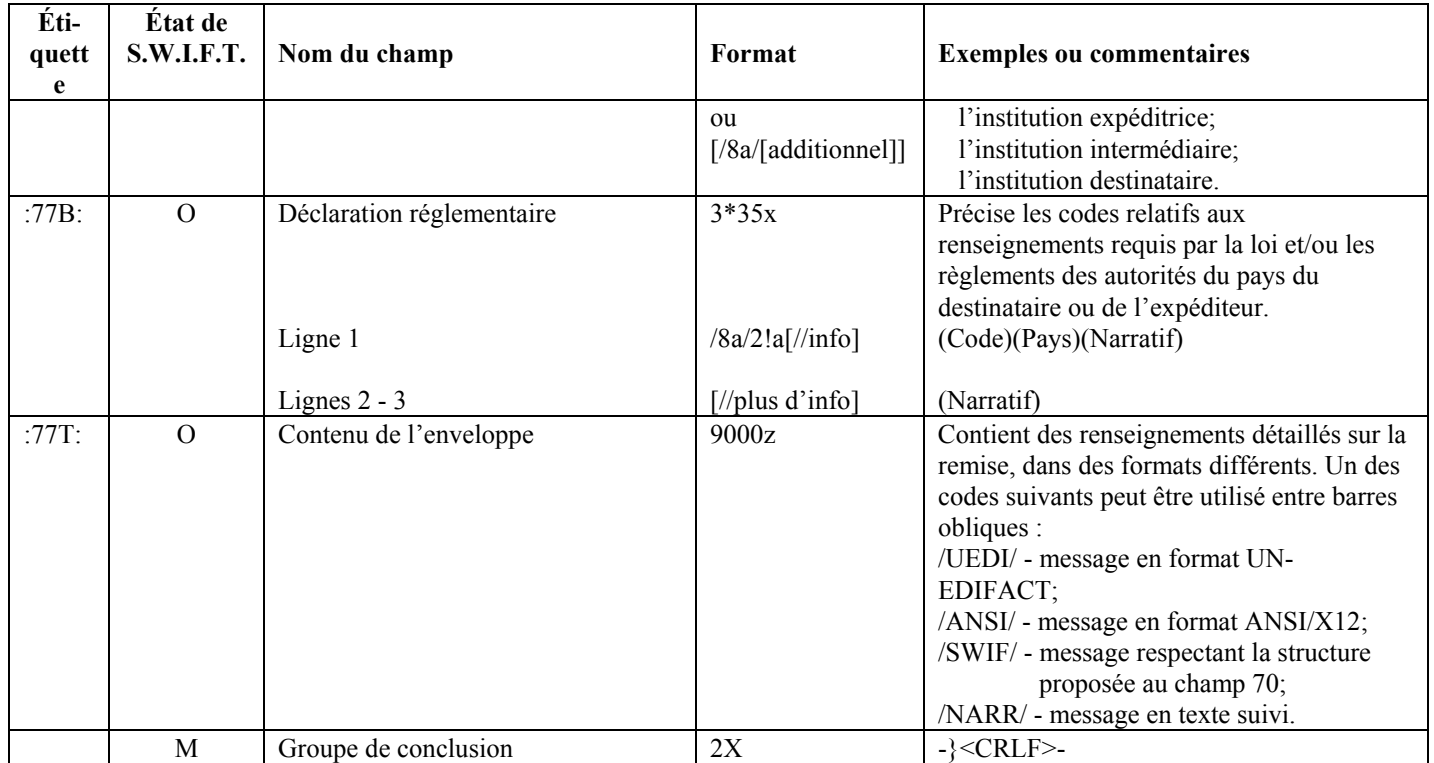

#### <span id="page-19-0"></span>*5.2.3 Exemple de lot selon le format S.W.I.F.T.*

Exemple d'un lot comportant 3 messages de télévirement (l'en-tête et les sous-en-têtes de lot sont en caractères gras) :

```
1A863 EFTS1234567890SMITH JOHN 416-555-5555 000002002051923155500001A0000010000301T 
1B00001BANKS NAME
{1:F01BANKCACCAXXX0001000332} 
{2:O1002250020429BANKBEBBAXXX00040004450204291234N} 
{4: 
:20:TRANS REF 001 
:32A:020429USD10000,00 
:50:A SAMPLE COMPANY 
123 SOME STREET 
TORONTO 
:56A:BANKUS55 
:57A://FW012345678 
BANKUS13 
:59:/123456789 
BENEFICIARY COMPANY 
-} 
{1:F01BANKCACCAXXX0001000333} 
{2:O1032359020429BANKBEBBBXXX00040004460204291234N} 
{4: 
:20:MT103-001 
:23B:CRED 
:32A:020429CAD12000,01 
:50K:FRED FLINTSTONE 
AND BARNEY RUBBLE 
555 STONEAGE PARK TORONTO 
:57D:CANADIAN BANK NAME 
MAIN BRANCH 
TORONTO ONTARIO 
:59:/1234567 
BENEFICIARY NAME 
:71A:BEN 
-} 
{1:F01BANKCACCAXXX0001000334} 
{2:I103BANKBEBBAXXXS2003} 
{4: 
:20:MT103-002 
:23B:CRED 
:32A:020429USD17700,00 
:50K:TORONTO COMPANY 
HEADQUARTERS 
315 SOME ST WEST TORONTO 
:57D:BANK OF BELGIUM 
MAIN BRANCH 
BRUSSELS 
:59:/12345678 
JOHN SMITH 
EMPLOYEE 
:71A:OUR 
-}
```
<span id="page-20-0"></span>Le 06 août 2002

Si une entité déclarante membre de S.W.I.F.T. n'a pas de blocs de messages d'en-têtes dans le cas de ses messages de sortie, étant donné que ceux-ci sont ajoutés durant un processus effectué à distance avant la connexion au réseau S.W.I.F.T., CANAFE acceptera les lots de messages S.W.I.F.T. de sortie qui auront des blocs d'en-têtes présentant des données « fictives », pourvu que les critères suivants soient minutieusement respectés :

1. Les blocs d'en-têtes sont conformes aux normes S.W.I.F.T. établies en ce qui a trait au format et à la longueur.

- 2. Ils indiquent l'expéditeur et le récipiendaire.
- 3. Dans l'en-tête de base (bloc 1:), vous indiquez un bon numéro de séance et un bon numéro de séquence pour chaque message S.W.I.F.T. compris dans le lot. Dans l'accusé de réception et les messages d'erreurs que nous vous retournerons, nous ferons référence aux messages S.W.I.F.T. au moyen de ces deux champs. Ceux-ci peuvent être copiés de lot à lot.

Par exemple :

Lot 1 (Il comporte 3 messages S.W.I.F.T. – Le numéro de la séance est en CARACTÈRES GRAS, alors que le numéro de la séquence est souligné.)

 {1:F01BANKCATTAXXX**0001**000001}...... Autres données du message {1:F01BANKCATTAXXX0001000002}...... Autres données du message {1:F01BANKCATTAXXX0001000003}...... Autres données du message

Lot 2 (Il comporte 2 messages S.W.I.F.T.)

{1:F01BANKCATTAXXX0001000001}...... Autres données du message

{1:F01BANKCATTAXXX0001000002}...... Autres données du message

Vous pouvez toutefois choisir d'augmenter le numéro de séance de 1 pour chaque fichier que vous créez.

4. Pour le bloc d'en-tête 2, les données suivantes doivent être fournies avec précision :

Identificateur du bloc

Identificateur d'entrée/de sortie (I/O = Imput/Output)

Genre de message

Adresse du récipiendaire

 Les autres données peuvent être des données fictives, pourvu qu'elles respectent les normes S.W.I.F.T. de formatage. Par exemple :

#### {2:I100BANKBEBBAXXXS1003}

5. Le bloc d'en-tête 3 n'est pas nécessaire.

Chaque message S.W.I.F.T. doit être précédé d'un bloc de message {4: correctement formaté.

### **6 Formatage des accusés de réception**

Les tableaux suivants indiquent comment formater les fichiers d'accusés de réception des lots transmis à CANAFE au moyen de la technologie S.W.I.F.T.

### **6.1 Configuration détaillée – Accusé de réception des lots de type général**

### <span id="page-21-0"></span>*6.1.1 Configuration de l'accusé de réception de type général*

**Les tableaux suivants précisent le format à adopter pour les messages d'accusés de réception acheminés à l'expéditeur de lots par CANAFE lorsque celui-ci a fini le traitement des lots. Toutes les étiquettes de champ comportent quatre caractères, sont cadrées à gauche et sont garnies d'espaces.** 

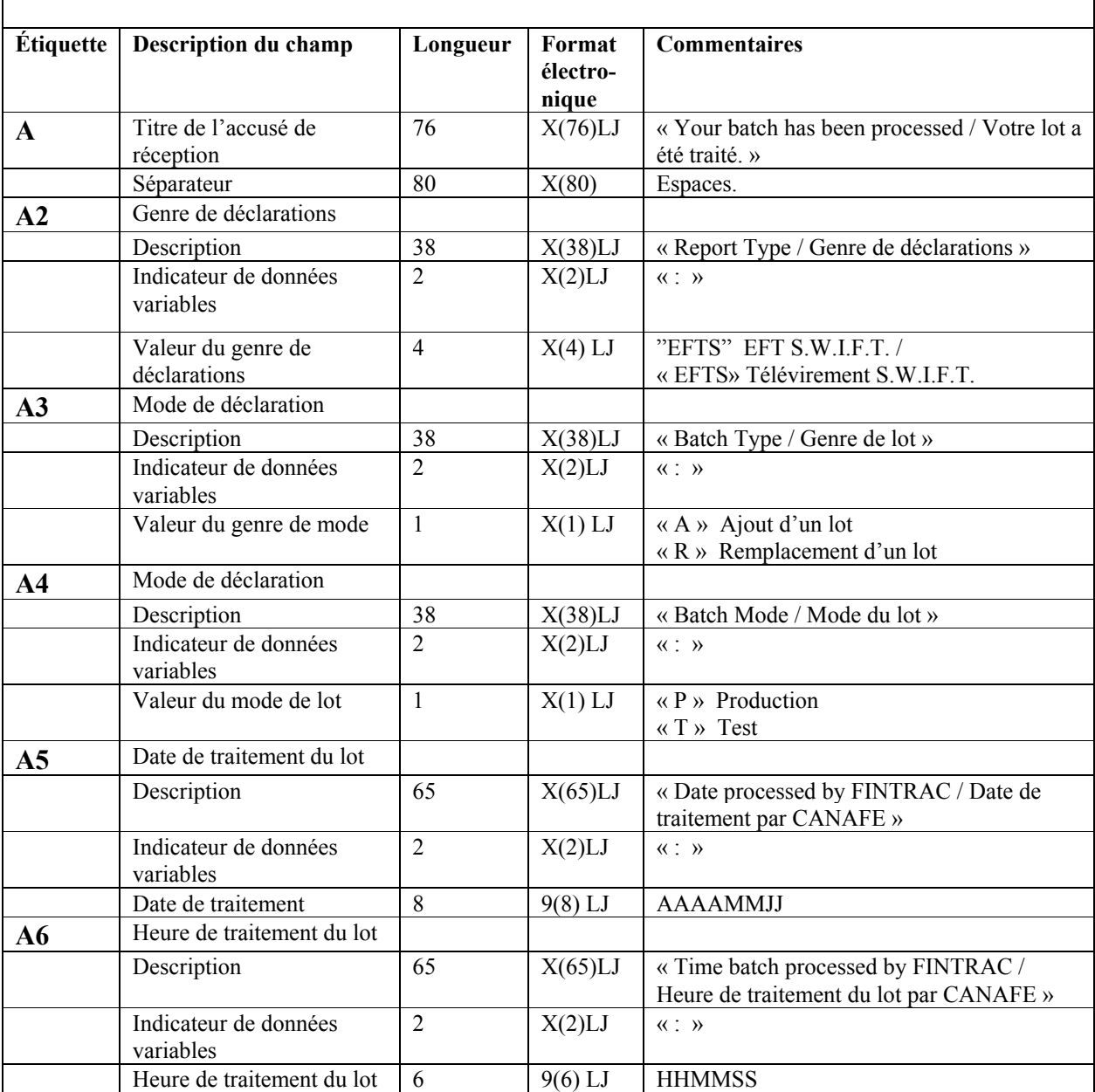

**Partie A : Renseignements sur le fichier de lot transmis**

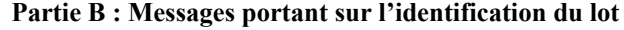

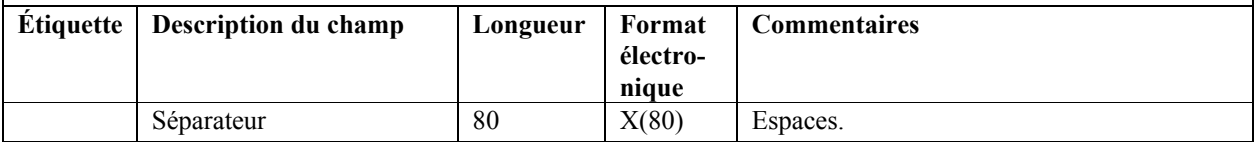

#### **Version 2.0** Le 06 août 2002

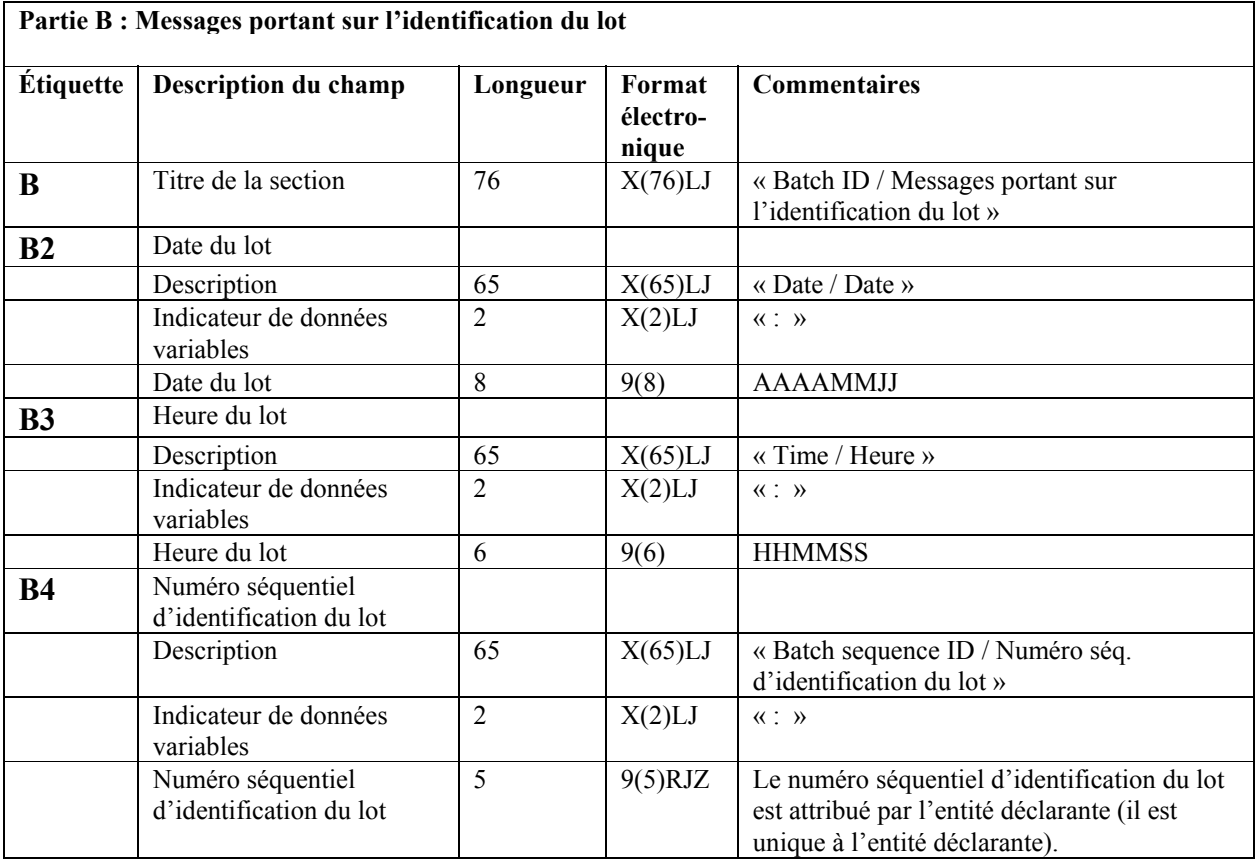

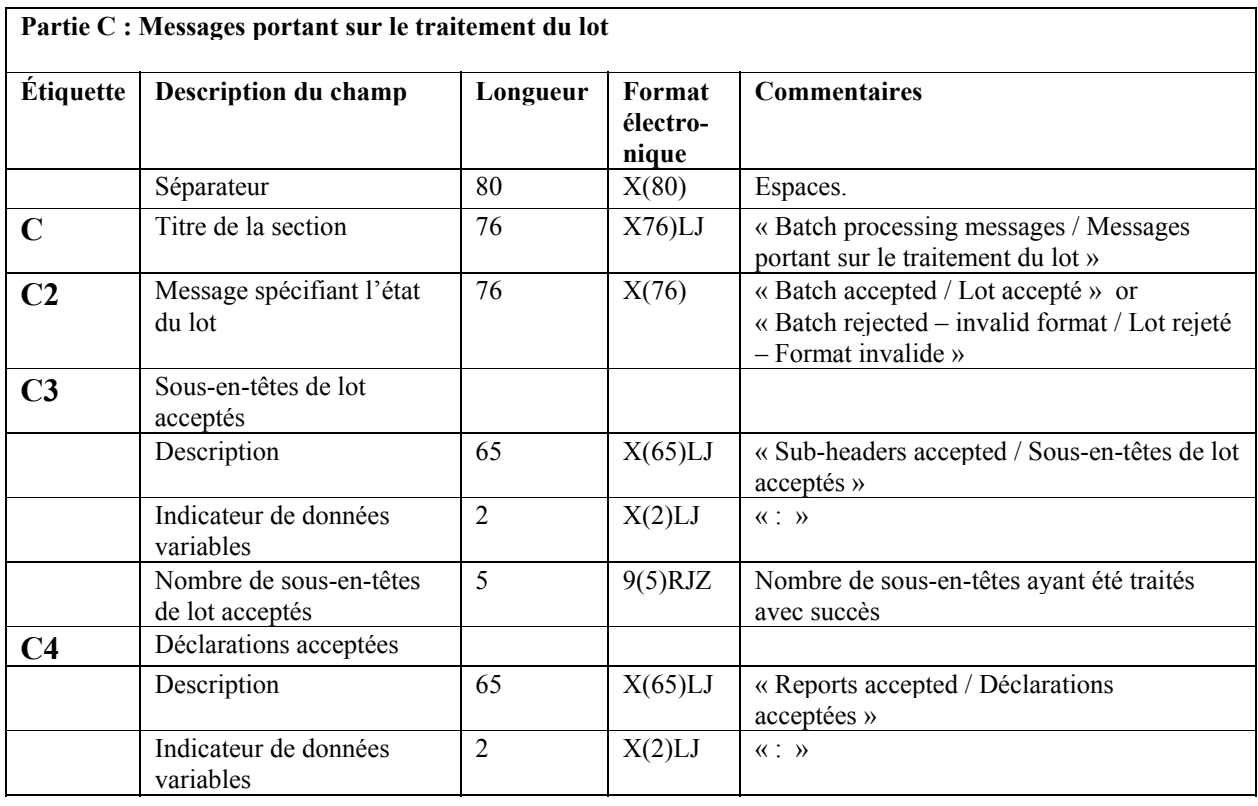

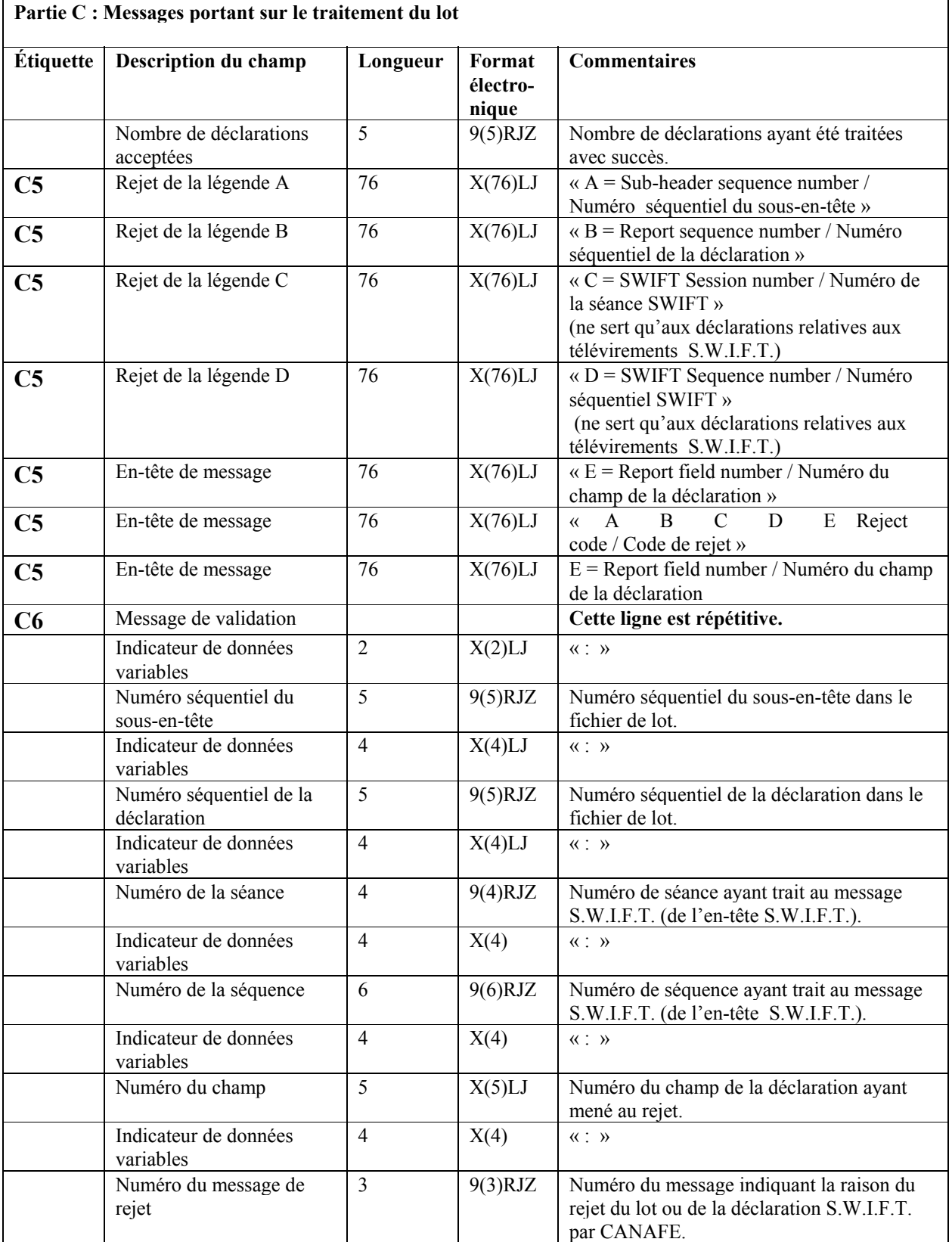

#### **Version 2.0** Le 06 août 2002

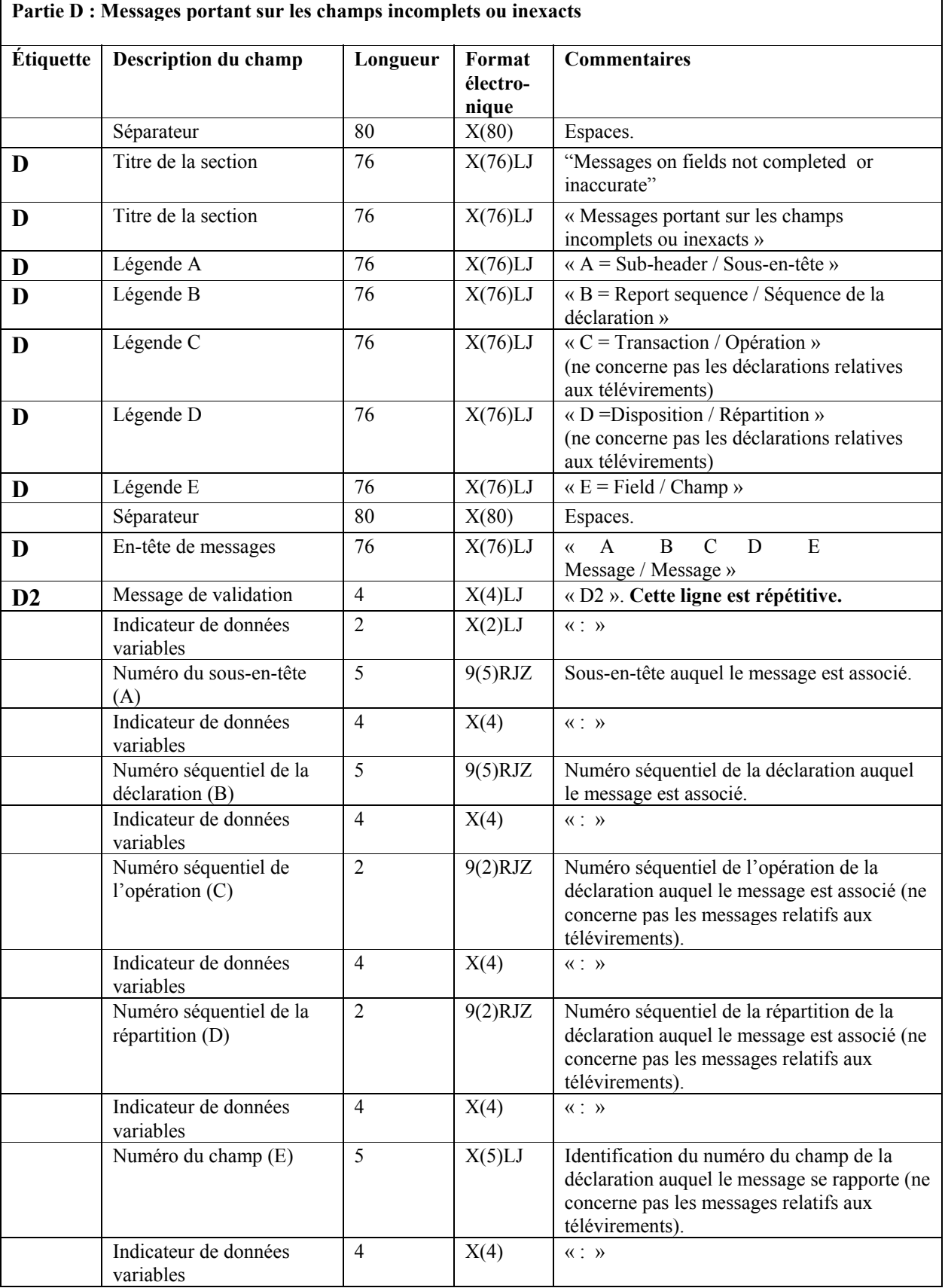

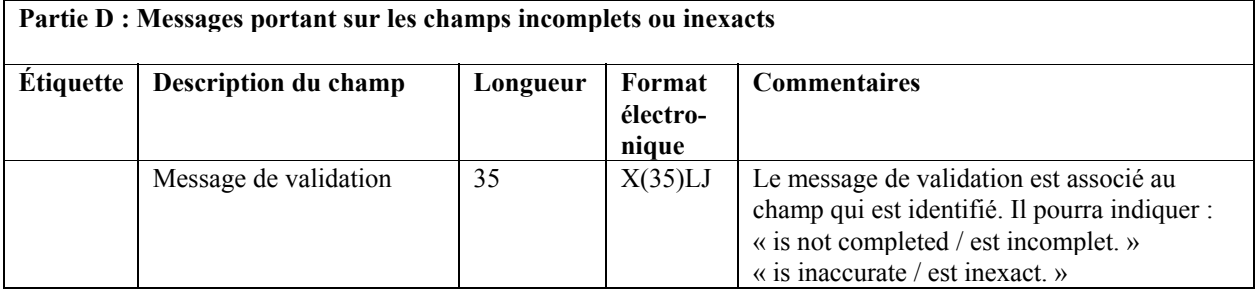

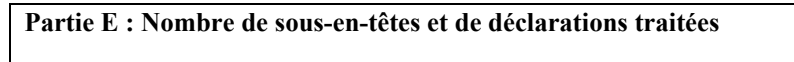

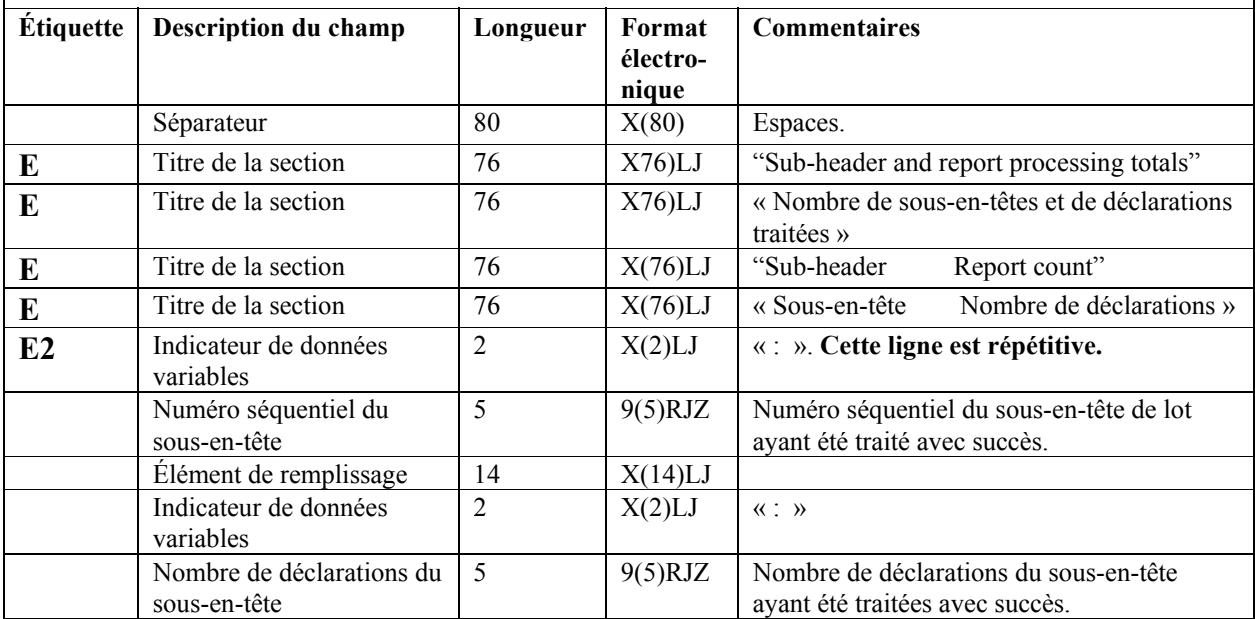

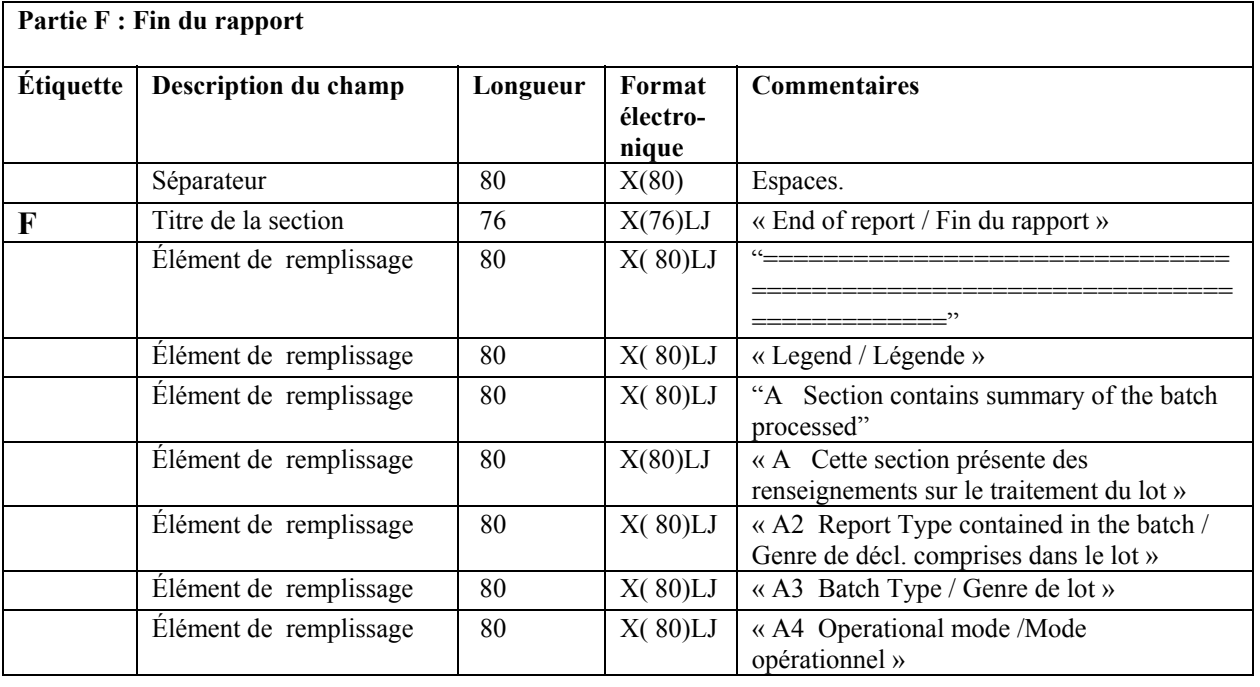

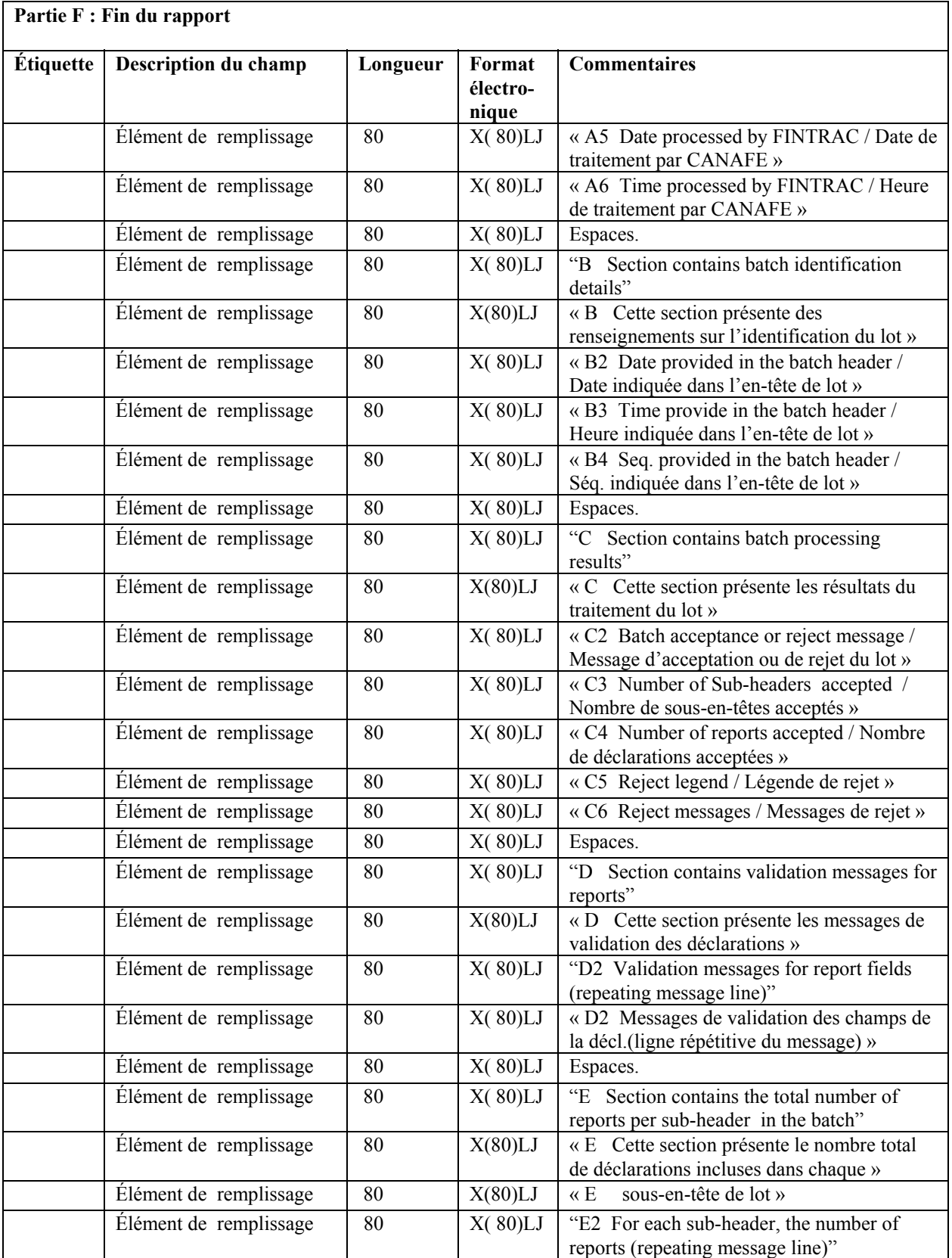

#### <span id="page-27-0"></span>**Version 2.0** Le 06 août 2002

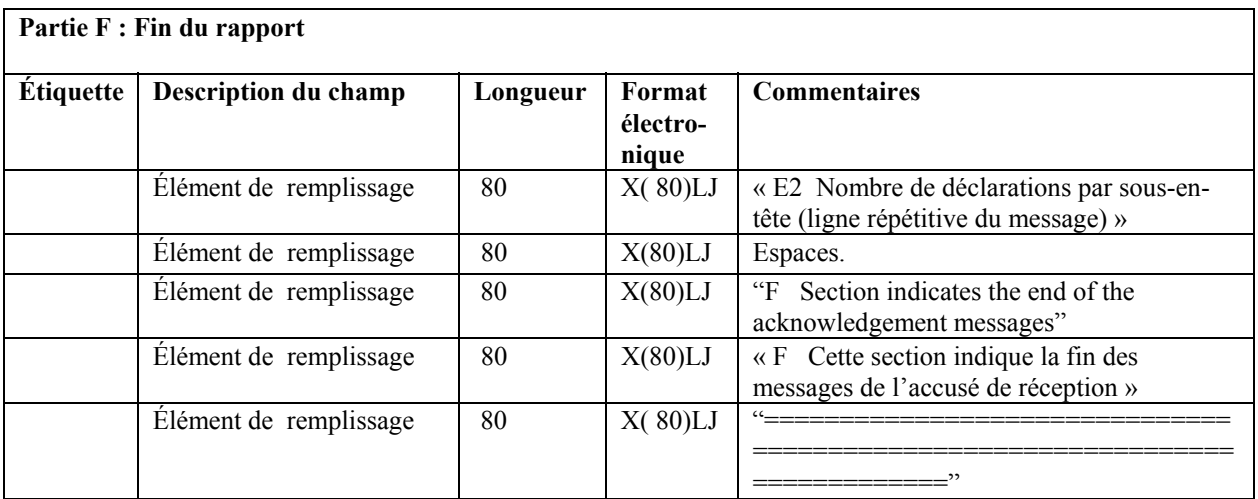

#### *6.1.2 Exemple d'accusé de réception de type général*

A Your batch has been processed / Votre lot a été traité. A2 Report Type / Genre de déclarations : EFTS A3 Batch Type / Genre de lot : A<br>A4 Batch Mode / Mode du lot : P A4 Batch Mode / Mode du lot A5 Date processed by FINTRAC / Date de traitement par CANAFE : 20020723 A6 Time processed by FINTRAC / Heure de traitement par CANAFE : 041733 B Batch ID / Messages portant sur l'identification du lot B2 Date / Date <br>B3 Time / Heure : 20020722<br>B3 Time / Heure : 234527 B3 Time / Heure : 23452<br>B4 Batch sequence ID / Numéro ség. d'identification du lot : 00003 B4 Batch sequence ID / Numéro séq. d'identification du lot C Batch processing messages / Messages portant sur le traitement du lot C2 Batch accepted / Lot accepté C3 Sub-Headers accepted / Sous-en-têtes de lot acceptés : 00001<br>C4 Reports accepted / Déclarations acceptées : 00043 C4 Reports accepted / Déclarations acceptées C5 A = Sub-header sequence number / Numéro séquentiel du sous-en-tête C5 B = Report sequence number / Numéro séquentiel de la déclaration C5 C = SWIFT session number / Numéro de la séance SWIFT C5 D = SWIFT sequence number / Numéro séquentiel SWIFT C5 E = Report field number / Numéro du champ de la déclaration C5 A B C D E Reject code / Code de rejet C6 : 00001 : 00033 : 0001 : 123456 : :71A: : 189 D Messages on fields not completed or inaccurate D Messages portant sur les champs incomplets ou inexacts D A = Sub-header / Sous-en-tête D B = Report Sequence / Séquence de la déclaration D C = Transaction / Opération<br>D D = Disposition / Répartition D = Disposition / Répartition  $D$   $E$  = Field / Champ D A B C D E Message / Message D2 : 00001 : 00015 : 00 : 00 : :71A: : is not completed / est incomplet. D2 : 00001 : 00023 : : : : :77A: : is inaccurate / est inexact.

Le 06 août 2002

E Sub-header and report processing totals<br>E Nombre de sous-en-têtes et de déclarati E Nombre de sous-en-têtes et de déclarations traitées E Sub-header Report count<br>E Sous-en-tête Nombre de dée Nombre de déclarations<br>: 00043  $E2 : 00001$ F End of report / Fin du rapport ============================================================================ Legend / Légende A Section contains summary of the batch processed A Cette section présente des renseignements sur le traitement du lot A2 Report Type contained in the batch / Genre de décl. comprises dans le lot A3 Batch Type / Genre de lot A4 Operational Mode / Mode opérationnel A5 Date processed by FINTRAC / Date de traitement par CANAFE A6 Time processed by FINTRAC / Heure de traitement par CANAFE B Section contains batch identification details B Cette section présente des renseignements sur l'identification du lot B2 Date provided in the batch header / Date indiquée dans l'en-tête de lot B3 Time provided in the batch header / Heure indiquée dans l'en-tête de lot B4 Seq. provided in the batch header / Séq. indiquée dans l'en-tête de lot C Section contains batch processing results C Cette section présente les résultats du traitement du lot C2 Batch acceptance or reject message/Message d'acceptation ou de rejet du lot C3 Number of Sub-headers accepted / Nombre de sous-en-têtes acceptés C4 Number of reports accepted / Nombre de déclarations acceptées C5 Reject legend / Légende de rejet C6 Reject messages / Messages de rejet D Section contains validation messages for reports D Cette section présente les messages de validation des déclarations D2 Validation messages for report fields (repeating message line) D2 Messages de validation des champs de la décl.(ligne répétitive du message) E Section contains the total number of reports per sub-header in the batch E Cette section présente le nombre total de déclarations incluses dans chaque E sous-en-tête de lot E2 For each sub-header, the number of reports (repeating message line) E2 Nombre de déclarations par sous-en-tête (ligne répétitive du message) F Section indicates end of the acknowledgement messages<br>F Cette section indique la fin des messages de l'accusé Cette section indique la fin des messages de l'accusé de réception

#### **Remarques**

La légende sera incluse dans chaque accusé de réception.

Les étiquettes ne seront utilisées nulle part parce qu'elles ne sont pas toujours présentées de la même façon sur les différentes plateformes.

Pour faciliter l'analyse, les données variables sont précédées de « : », c'est-à-dire des deux points suivis d'un espace.

 \*\*Les deux points peuvent être remplacés par tout caractère distinctif qui est approprié dans les circonstances.

La présentation de tous les renseignements débute à la quatrième colonne (suivant l'étiquette).

<span id="page-29-0"></span>Touts les chiffres sont garnis de zéros et cadrés à droite. Par exemple, si le champ peut comporter jusqu'à cinq caractères, vous présenterez le chiffre 2 de cette façon : 00002. Cela facilitera l'analyse effectuée par les entités déclarantes, car elles sauront ainsi dans quelle colonne se trouvent les données.

Si une donnée n'est pas requise pour une déclaration, mais que la ligne correspondante doit quand même être incluse dans l'accusé de réception, vous devez remplir le champ d'espaces. Cela se produira surtout dans le cas des données ayant trait aux télévirements, aux opérations et aux répartitions.

### **7 Codes d'erreurs dans le traitement des lots**

Le tableau suivant présente les codes d'erreurs pouvant survenir lors du traitement des lots ainsi que leur description. Ces codes sont inclus dans les sections C et D des fichiers d'accusés de réception des lots qui vous sont transmis.

#### **7.1 Tableau des codes d'erreurs dans le traitement des lots**

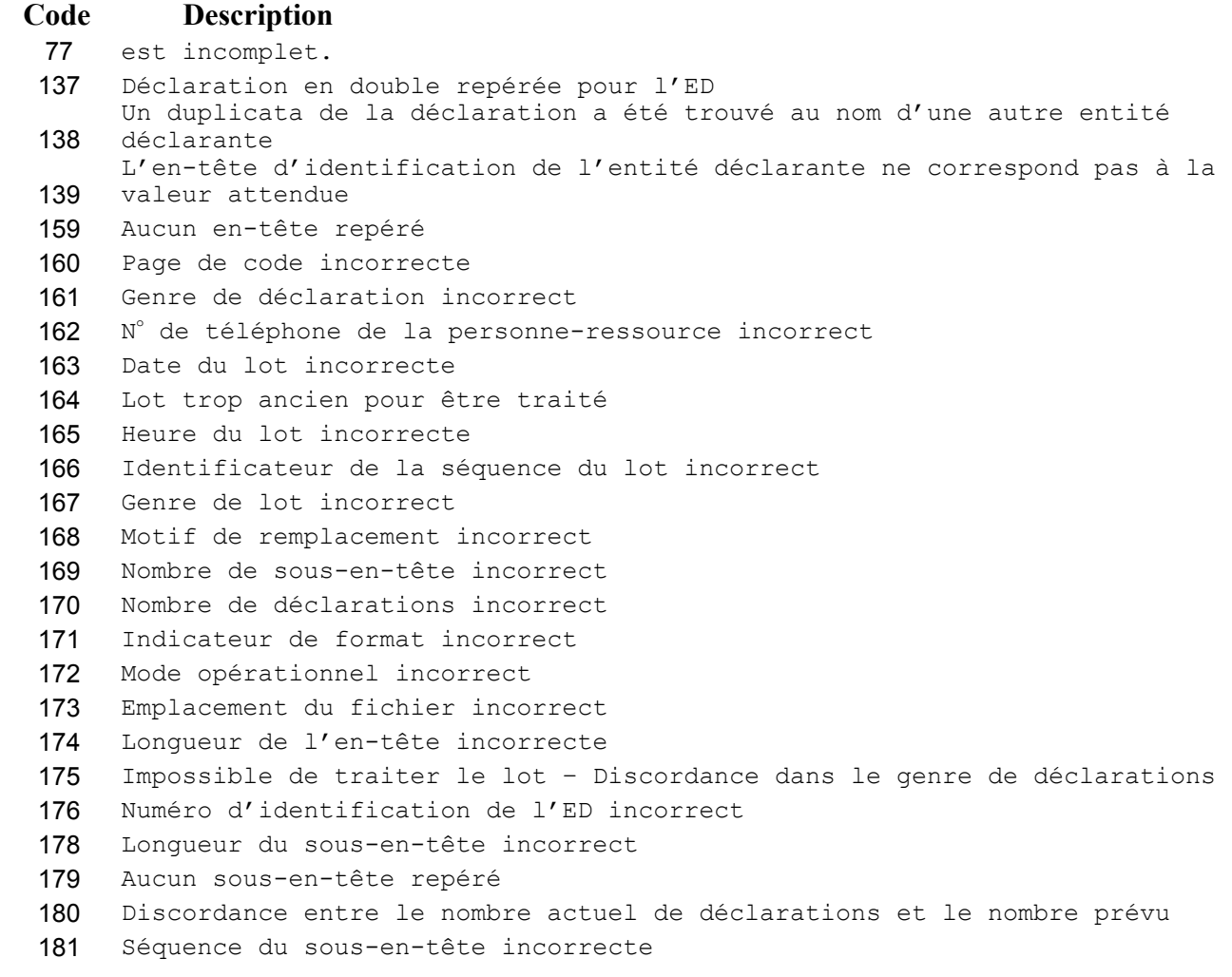

<span id="page-30-0"></span>Le 06 août 2002

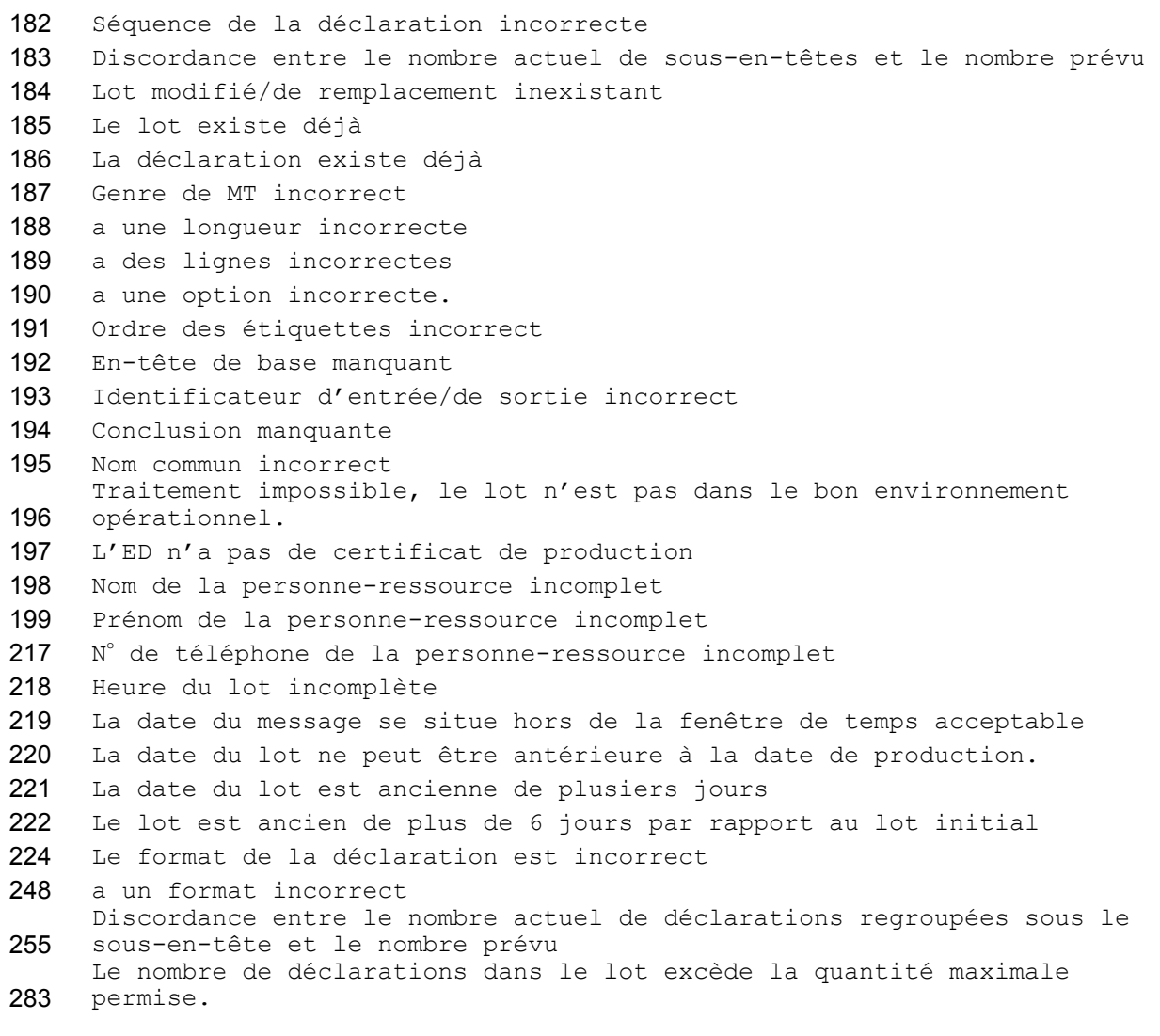

ED Entité déclarante MT Genre de message (Message Type) S.W.I.F.T. (MT100, MT103)

### **8 Normes de désignation des fichiers de lots**

Les instructions suivantes portent sur la désignation des fichiers de lots. Elles visent à s'assurer que tous les fichiers de lots d'une entité déclarante ont le même nom.

#### **8.1 Normes de désignation des fichiers de lots d'une entité déclarante**

Date\_Heure\_Genre de déclaration.DAT

Règles : La date est obligatoire. (AAAAMMJJ)

 L'heure est obligatoire. (HHMMSS) Le genre de déclaration est optionnel. (EFTS ou DOD) .DAT est obligatoire. .DAT)

<span id="page-31-0"></span>Exemple : 20020722 223915 EFTS.DAT

**Les noms de fichiers ne doivent comporter que les caractères alphanumériques standard présentés en majuscules ou en minuscules (A à Z et 0 à 9). Le seul séparateur permis est le caractère de**  soulignement < > (un ou plusieurs peuvent être utilisés). Le nom du fichier ne peut présenter qu'un **seul point d'extension (par exemple, .dat).** 

#### **8.2 Normes de désignation des fichiers d'accusé de réception de lots par CANAFE**

Le fichier d'accusé de réception que CANAFE transmettra à l'entité déclarante portera le même nom que le fichier de lot initial, sauf qu'il aura un suffixe différent. Le suffixe sera .001 pour les fichiers de lots ne comportant aucun rejet de lots, ni aucun message de validation des déclarations. Le suffixe sera .002 pour les fichiers comportant des rejets ou des messages de validation.

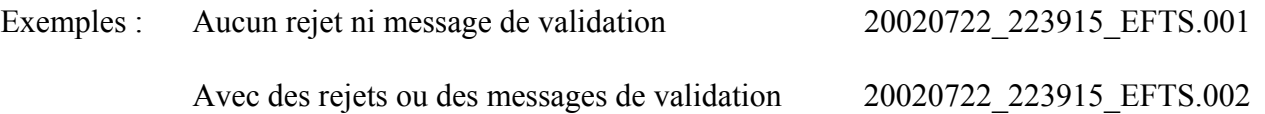